РУКОВОДСТВО ПО ИСПОЛЬЗОВАНИЮ ФИРМЕННОГО СТИЛЯ «ANNA GRACE»

### ВВЕДЕНИЕ

Перед вами универсальные правила для бренд-менеджеров, дизайнеров, сотрудников типографий и специалистов по рекламе, маркетингу и PR.

С помощью этого документа вы грамотно оформите любую рекламную коммуникацию и останетесь в рамках заданных стандартов. Соблюдать правила нужно для достижения единообразия фирменных элементов: оно повышает осведомленность аудитории о продукте, ускоряет узнаваемость и увеличивает запоминаемость бренда.

Фирменный стиль для личного бренда «ANNA GRACE» состоит из визуальных констант: логотипа и монограммы, цветов, шрифтов и стилеобразующих элементов.

Всегда используйте в работе оригинальные электронные версии, которые прилагаются к руководству.

Основная версия логотипа «ANNA GRACE» представляет собой шрифтовую композицию, которая имеет следующий вид:

- · шрифтовая часть ««ANNA GRACE»
- в двух цветах

· «ANNA»· выполнено рукописным шрифтом, напоминащим краску

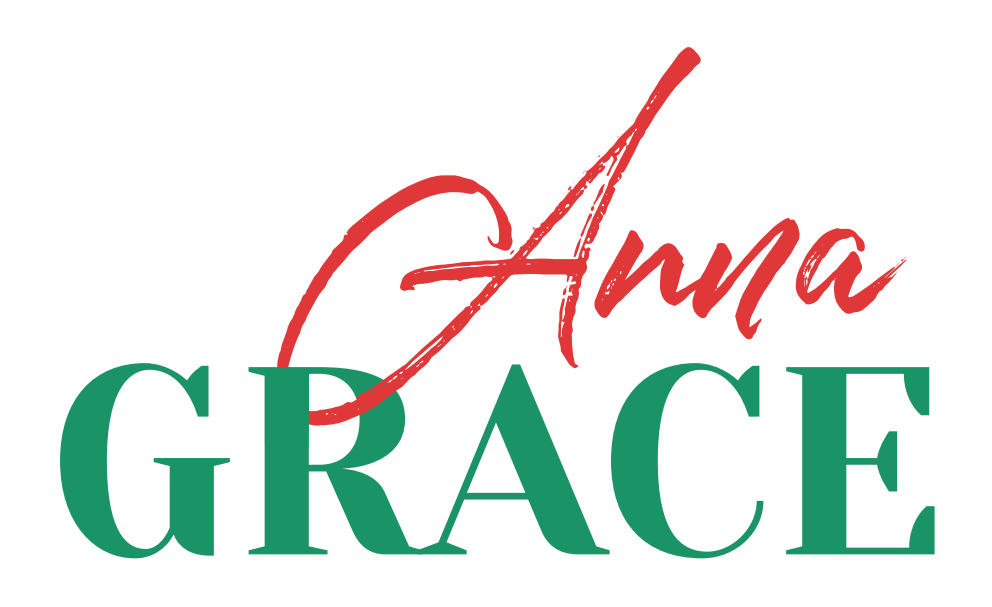

P

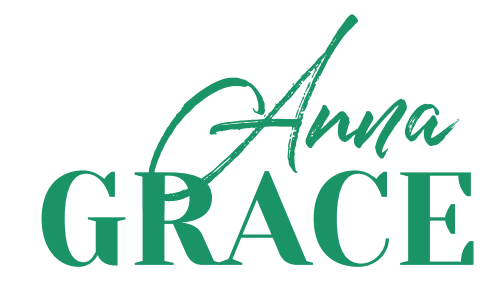

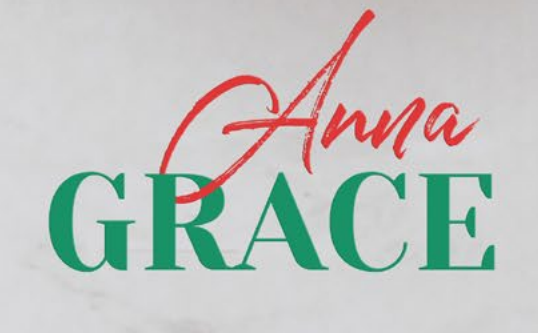

### ЛОГОТИП Монограмма

Сувенирный значок из металла и эмали станет отличным вариантом брендирования.

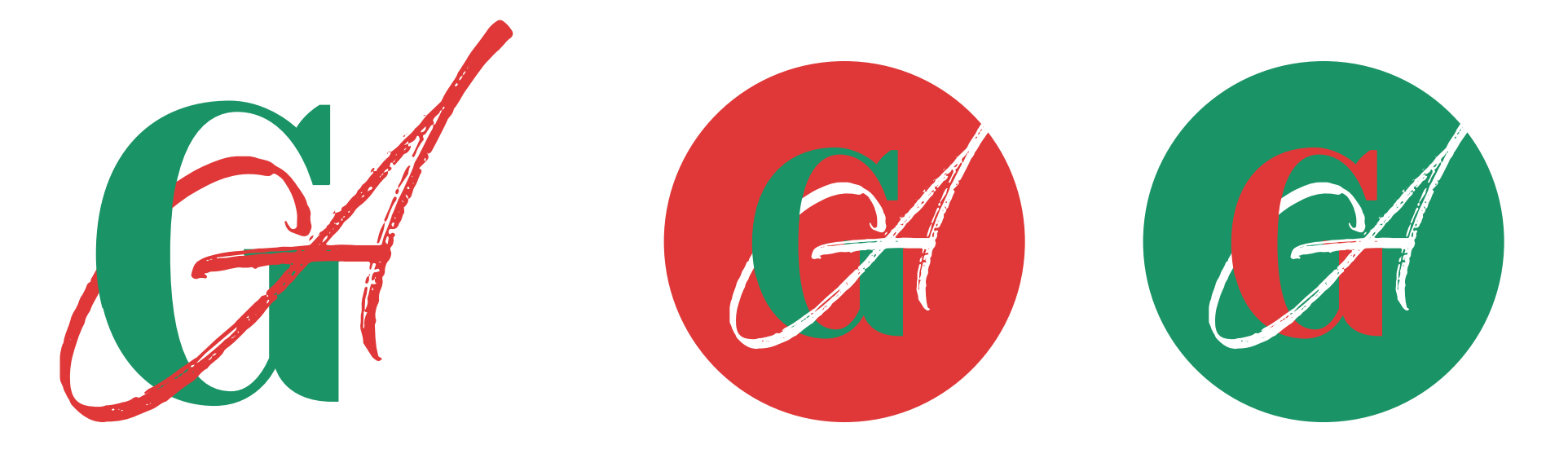

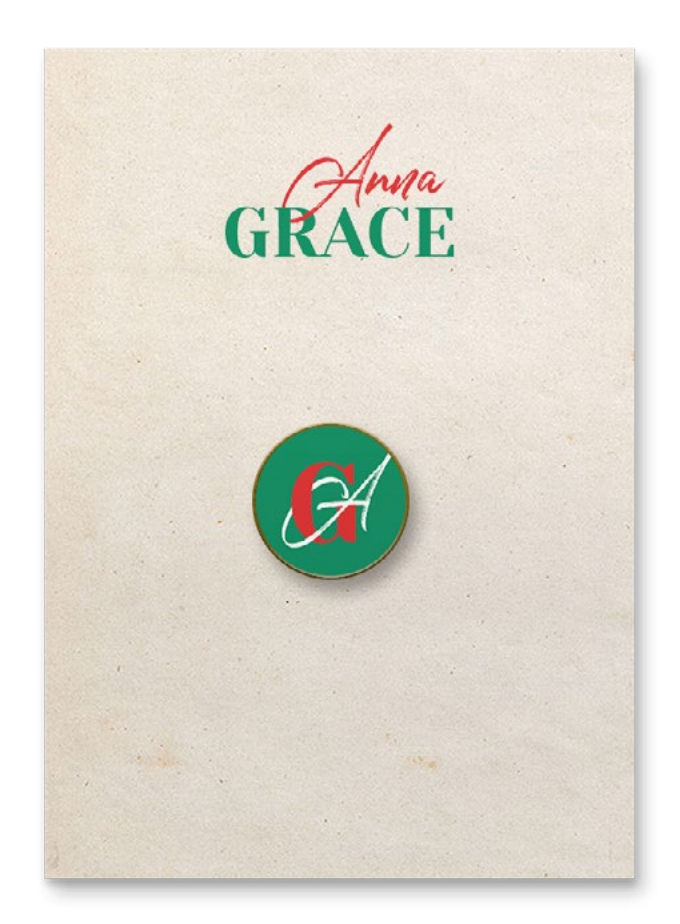

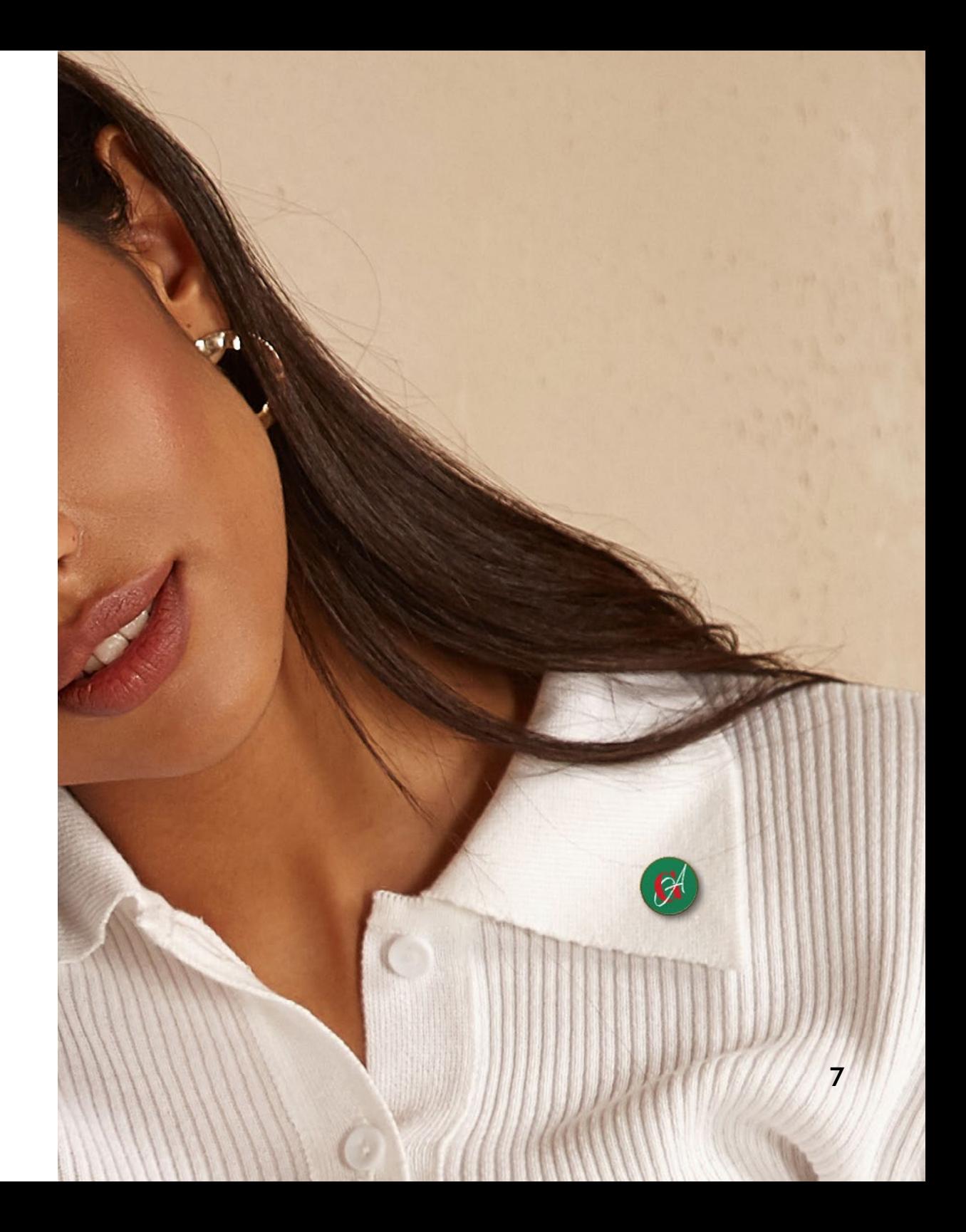

Используйте монохромную версию логотипа, когда нет возможности для цветной печати.

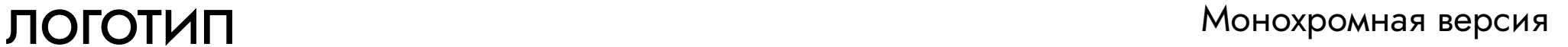

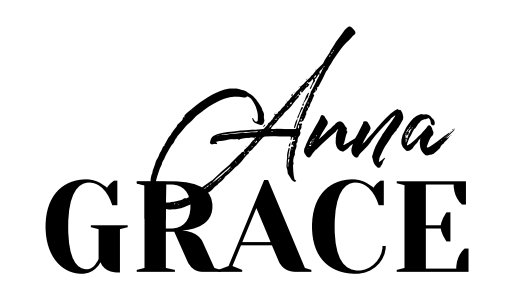

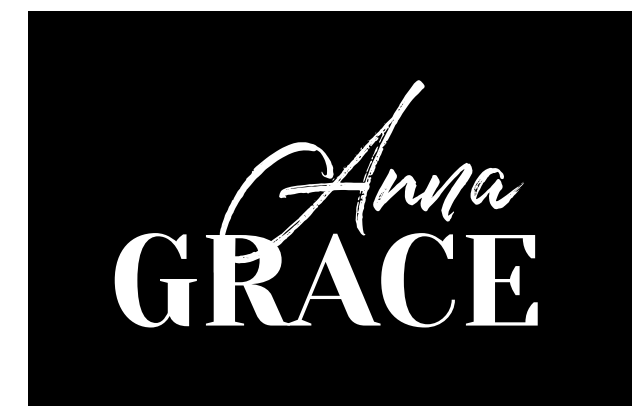

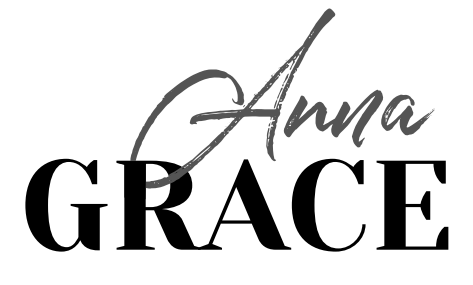

### ЛОГОТИП Масштабирование

Запомните: логотип вне зависимости от того, какую версию вы используете, должен быть легко различимым и читабельным. Минимальные размеры основной версии логотипа показаны на этой странице.

В сторону увеличения логотип масштабируется без ограничений, с обязательным сохранением пропорций. 45 мм

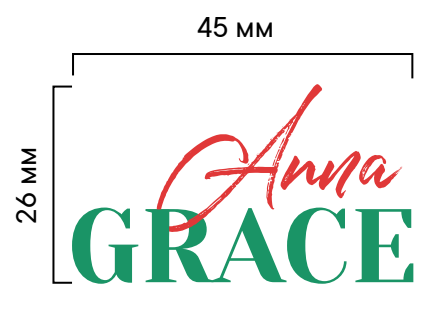

### ЛОГОТИП Недопустимое использование

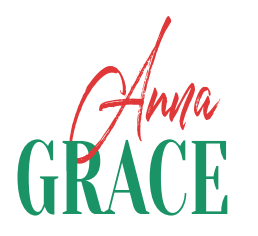

Не сжимайте логотип

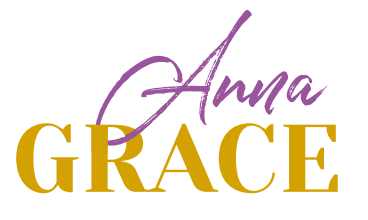

фирменные цвета

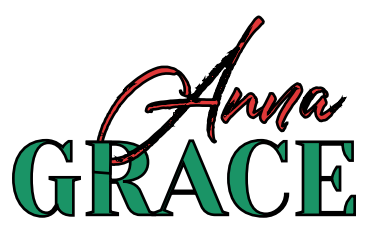

Используйте только и поставлять не используйте обводку

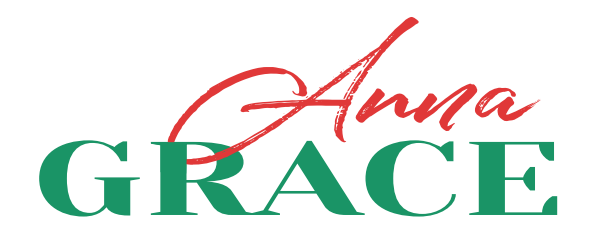

Не растягивайте логотип

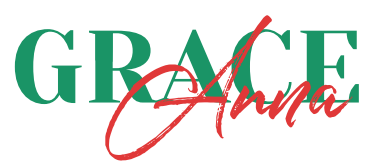

Не меняйте расположение элементов

### ЛОГОТИП Охранное поле

Охранное поле — это свободное пространство вокруг логотипа, которое упрощает восприятие знака. За модуль берется высота буквы «G» из шрифтового написания; столько составляет отступ сверху, снизу, по сторонам.

Допускается располагать в края и поворачивать логотип на сувенирной продукции и при верстке текста. Но помните, что над логотипом охранное поле сохраняется. (см. пример.)

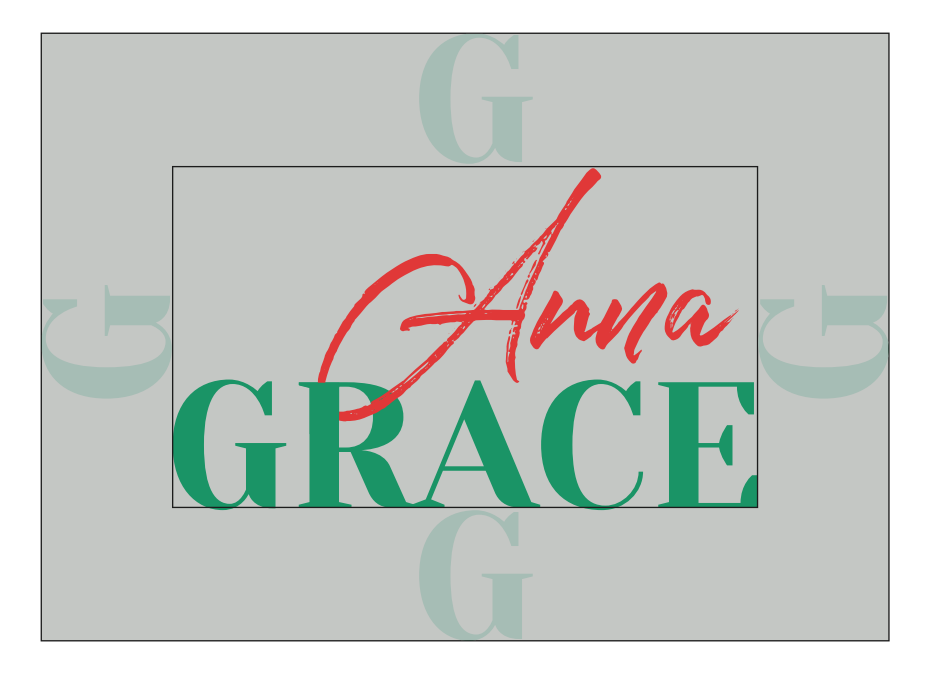

### ЛОГОТИП Охранное поле. Пример

Применяя правила охранного поля, ваши печатные или электронные материалы с использованием логотипа, будут иметь следующий вид.

расположения

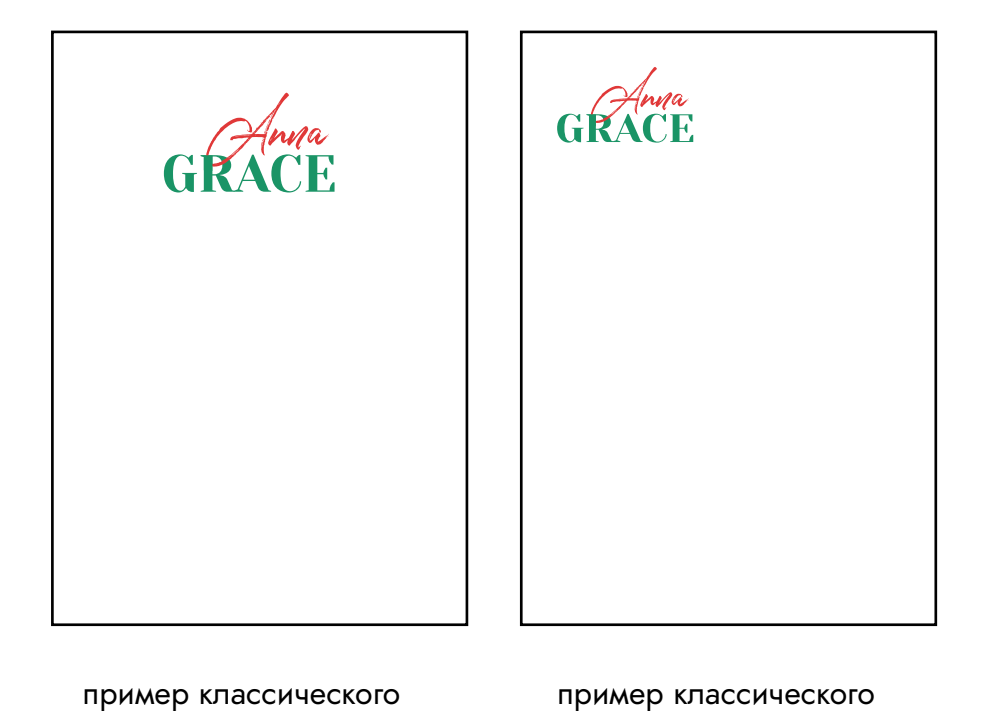

расположения

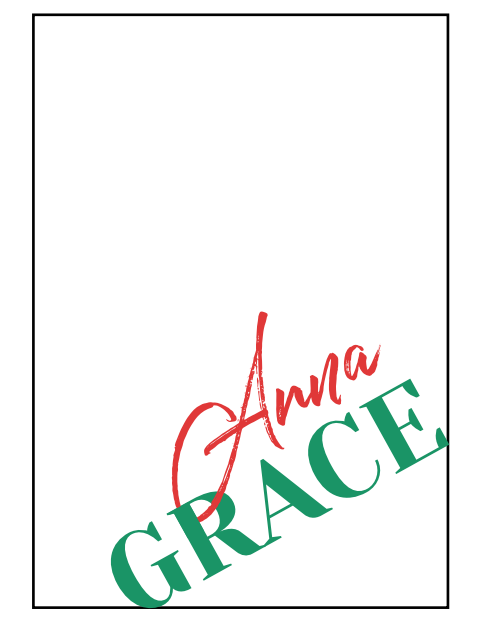

расположение в края макета

12

# **ФИРМЕННЫЕ IIBETA**

### ФИРМЕННЫЕ ЦВЕТА Основные

Фирменная гамма включает в себя 4 основных цвета.В зависимости от задачи или фона используйте нужный вам цвет.

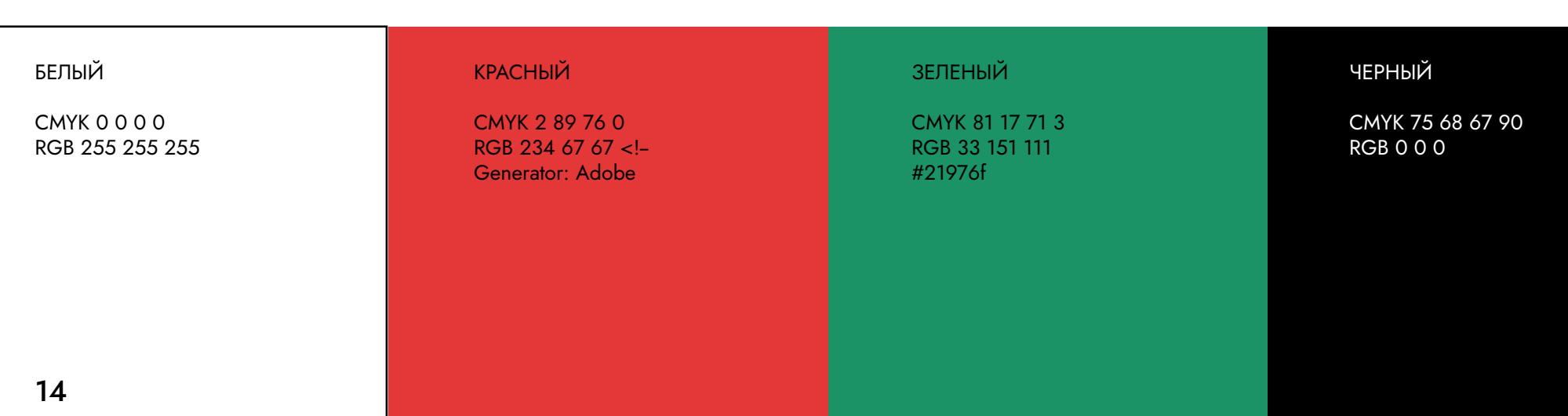

### ФИРМЕННЫЕ ЦВЕТА ДОПОЛНИТЕЛЬНЫЕ

Дополнительная гамма включает в себя: оттенки красного и зеленого. В зависимости от задачи или фона используйте нужный вам цвет.

Далее вы увидите доступные цветовые сочетания.

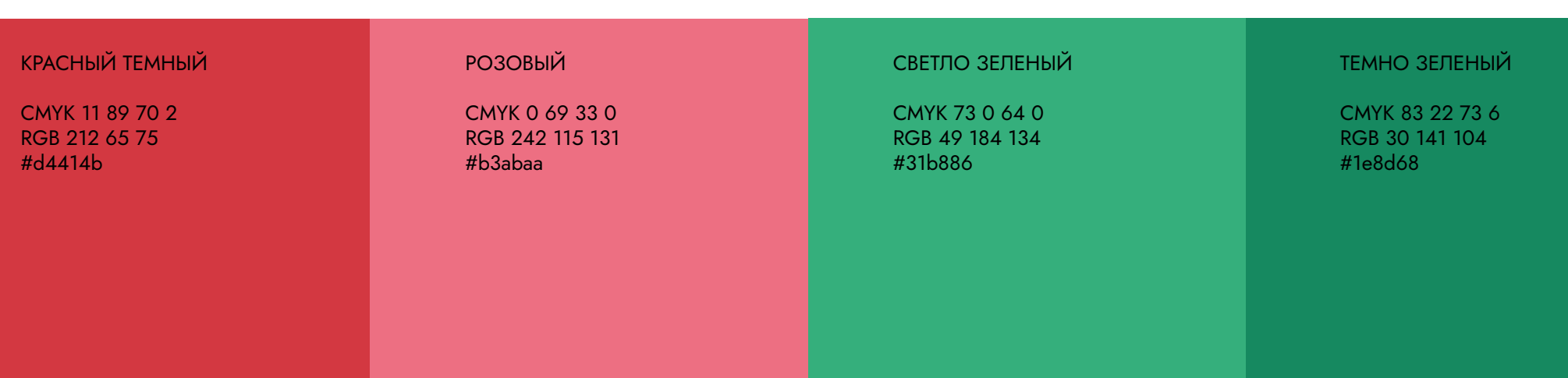

### **ФИРМЕННЫЕ ЦВЕТА**

Цветовые сочетания

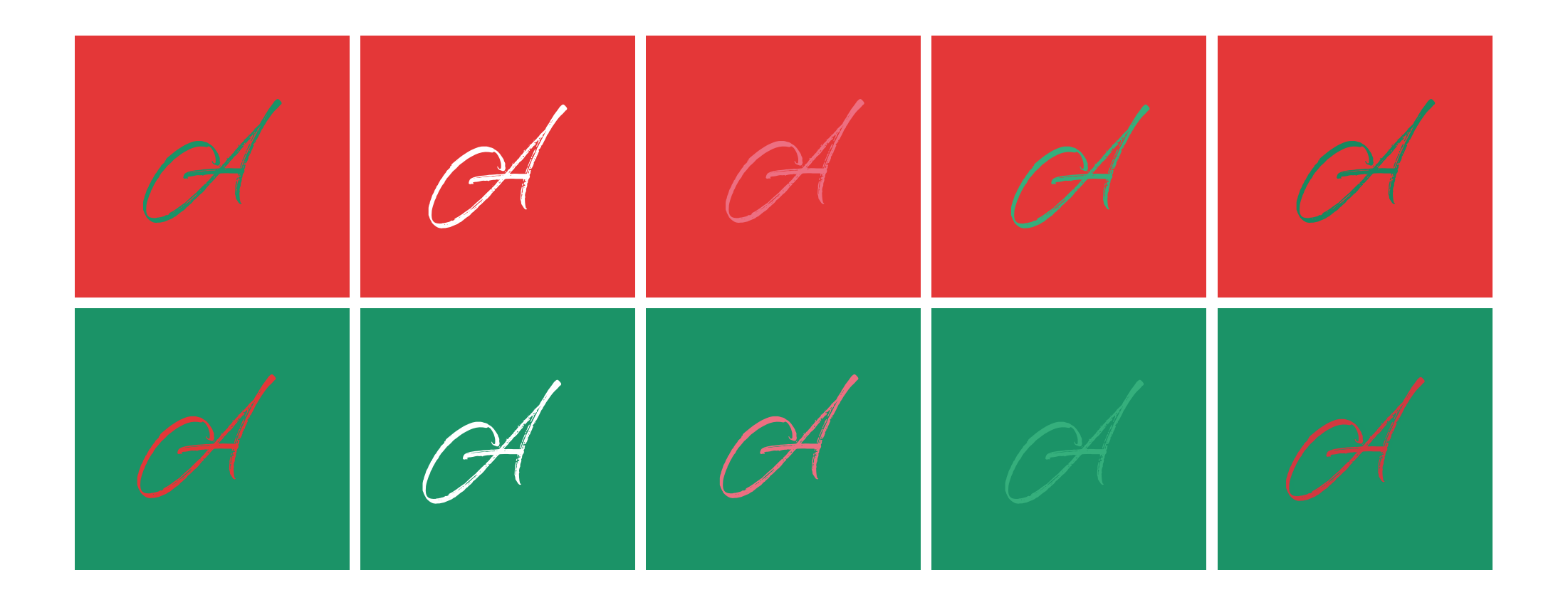

# ФИРМЕННЫЕ ШРИФТЫ

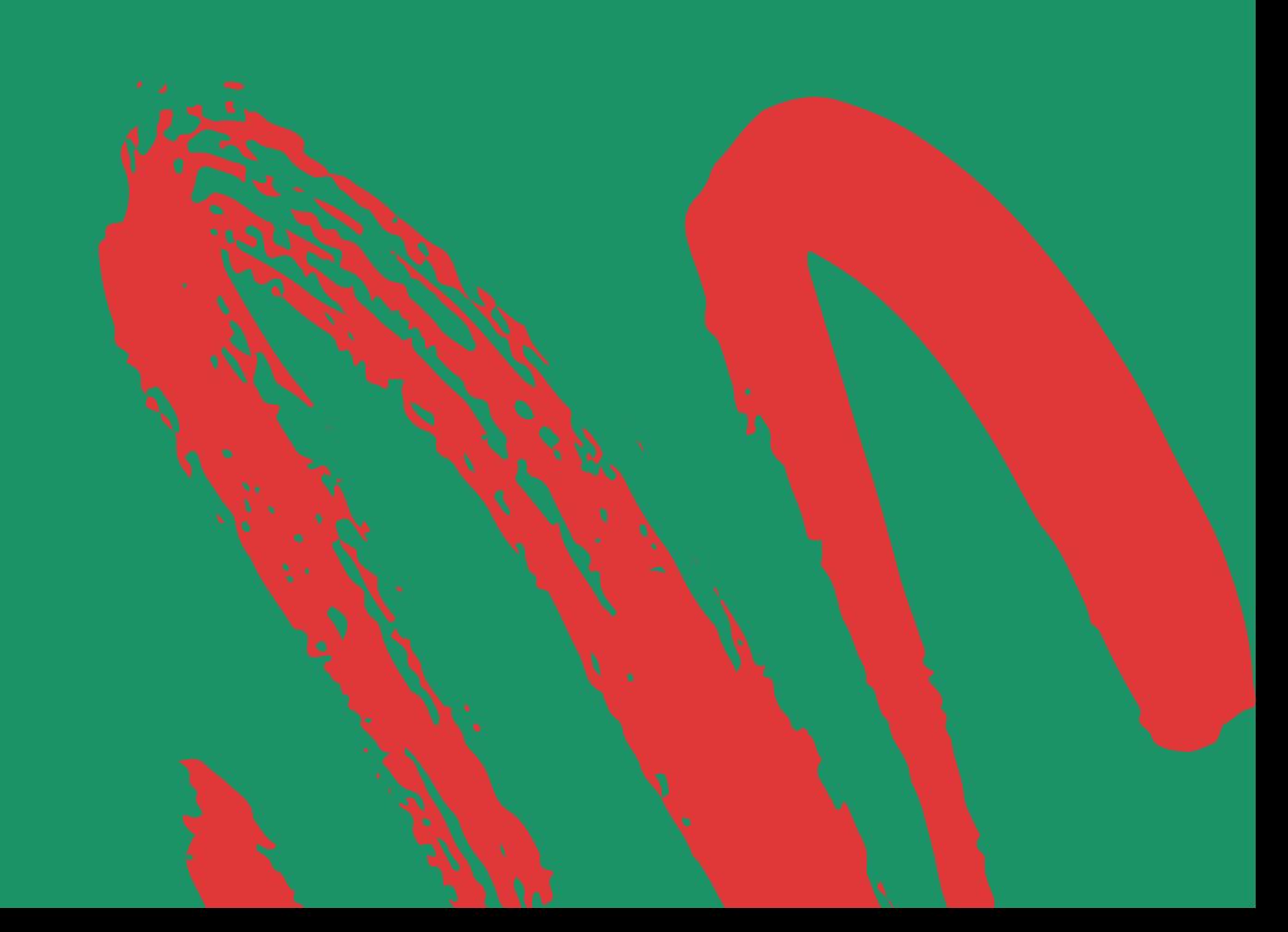

### **ФИРМЕННЫЕ ШРИФТЫ**

Акцидентный шрифт

Акцидентный шрифт

Шрифт Yeseva One подходит для случаев, когда нужно привлечь внимание к важной детали, выделить короткую фразу или сделать акцент на слогане в рекламноинформационном материале.

Качественный авторский шрифт - отличительная черта профессионально разработанной айдентики. Предупреждаем вас, что предложенные шрифты являются собственностью правообладателей. Чтобы использовать шрифты в коммерческих целях, вам необходима лицензия

# **Yeseva One**

Regular **ABCDEFGHLJKLMN OPORSTUVWXYZ** abcdefghijklmn opqrstuvwxyz **АБВГДЕЖЗИКЛМНО** ПРСТУФХЦЧШЩЪЫЬЭЮЯ

абвгдежзиклмноп рстуфхцчшщъыьэюя

1234567890

### **ФИРМЕННЫЕ ШРИФТЫ**

Основной шрифт

Фирменные шрифты необходимы для формирования целостного образа. Шрифт Century Schoolbook Regular рекомендуется использовать при наборе длинных текстов и их заголовков - во всех полиграфических и веб-материалах среднего и большого объема.

Качественный авторский шрифт — отличительная черта профессионально разработанной айдентики. Предупреждаем вас, что предложенные шрифты являются собственностью правообладателей. Чтобы использовать шрифты в коммерческих целях, вам необходима лицензия

# Century Schoolbook

Regular ABCDEFGHIJKLMN **OPQRSTUVWXYZ** abcdefghijklmn opqrstuvwxyz АБВГДЕЖЗИКЛМНО ПРСТУФХЦЧШЩЪЫЬЭЮЯ

абвглежзиклмноп рстуфхцчшщъыьэюя

 $\frac{1}{2}$ ():\*- $\omega$ #%&@\$ 1234567890

### **ФИРМЕННЫЕ ШРИФТЫ**

### Основной шрифт

Декоративный шрифт

Декоративный шрифт необходим для кратких заметок. Шрифт Bimbo Regular рекомендуется использовать при наборе коротких слов и словосочетаний.

Качественный авторский шрифт - отличительная черта профессионально разработанной айдентики. Предупреждаем вас, что предложенные шрифты являются собственностью правообладателей. Чтобы использовать шрифты в коммерческих целях, вам необходима лицензия

Vimba

c.<br>regular

adhigesezukunno mpcmy adbegenzukunhon yriniyssibatox ? ():\*-«»#%&\$

### ПРИМЕР ВЕРСТКИ ПРИГЛАШЕНИЯ

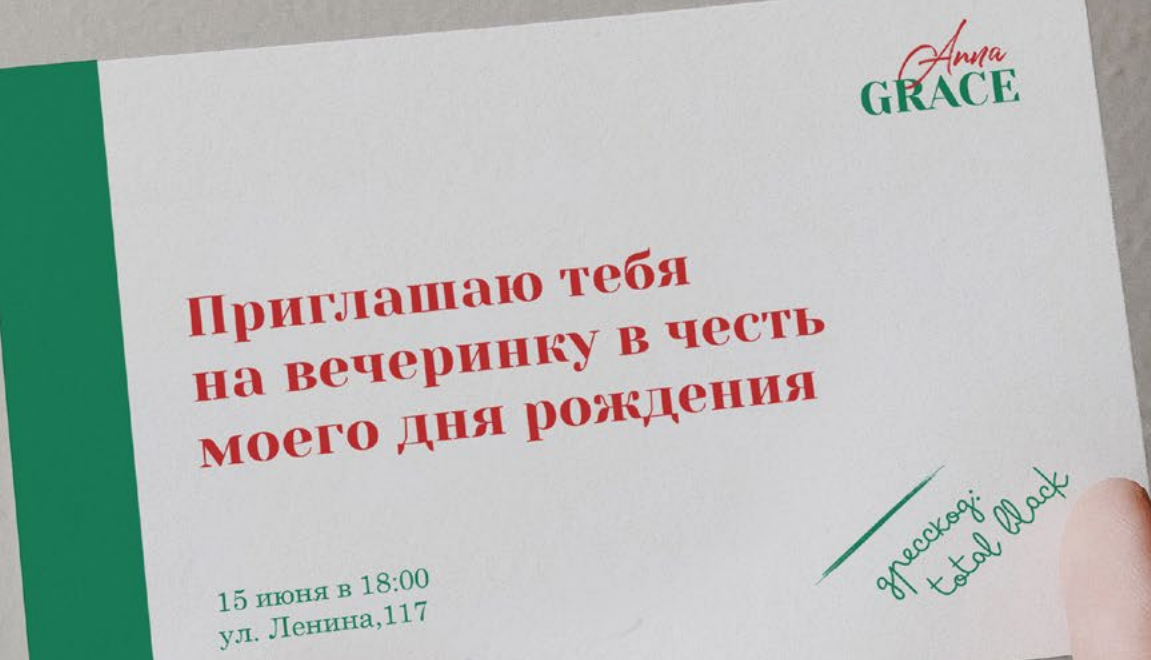

Обращаем ваше внимание на то, что на данном слайде показан пример верстки и сочетания шрифтов между собой. Дизайн данной полиграфии вы можете сделать на свой вкус.

# ФИРМЕННЫЕ ЭЛЕМЕНТЫ

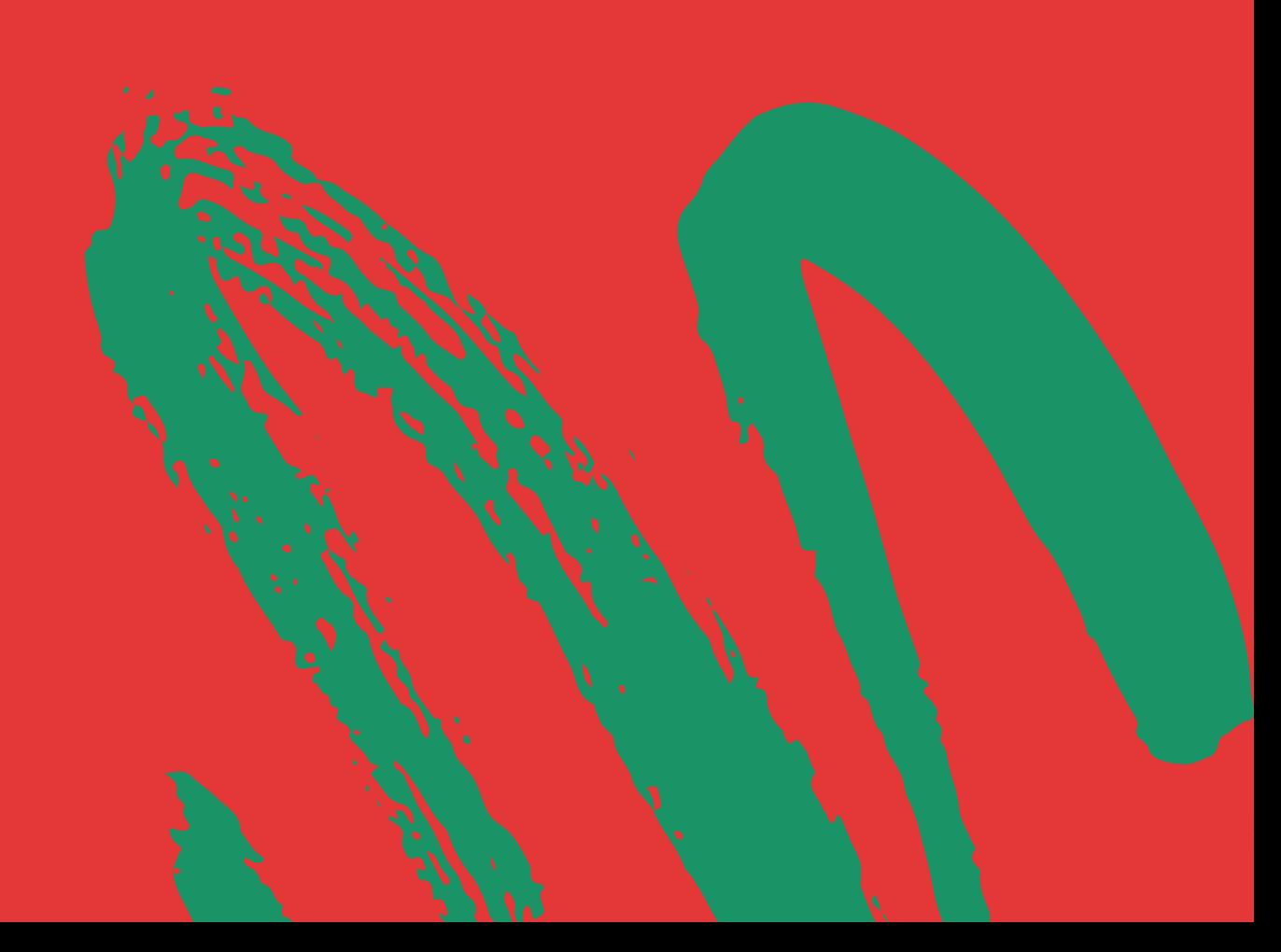

### ПАТТЕРН

Паттерн - это узор, позволяющий забрендировать любую поверхность. Например, шейный платок, фотозону для вечеринок. Или же предметы интерьра или полиграфию.

 $\mathbb{G} \mathbb{H} \cdot \mathbb{G} \mathbb{H} \cdot \mathbb{G} \mathbb{H} \cdot \mathbb{G} \mathbb{H} \cdot \mathbb{G} \mathbb{H} \cdot \mathbb{G} \mathbb{H} \cdot \mathbb{G} \mathbb{H} \cdot \mathbb{G} \mathbb{H}$  $\mathcal{C}\cdot\mathbb{G}\mathcal{C}\cdot\mathbb{G}\mathcal{C}\cdot\mathbb{G}\mathcal{C}\cdot\mathbb{G}\mathcal{C}\cdot\mathbb{G}\mathcal{C}\cdot\mathbb{G}\mathcal{C}\cdot\mathbb{G}\mathcal{C}\cdot\mathbb{G}\mathcal{C}\cdot\mathbb{G}\mathcal{C}$  $\mathbf{G} \mathbf{A} \cdot \mathbf{G} \mathbf{A} \cdot \mathbf{G} \mathbf{A} \cdot \mathbf{G} \mathbf{A} \cdot \mathbf{G} \mathbf{A} \cdot \mathbf{G} \mathbf{A} \cdot \mathbf{G} \mathbf{A} \cdot \mathbf{G} \mathbf{A}$  $\mathcal{C}\cdot\mathbb{G}\mathcal{C}\cdot\mathbb{G}\mathcal{C}\cdot\mathbb{G}\mathcal{C}\cdot\mathbb{G}\mathcal{C}\cdot\mathbb{G}\mathcal{C}\cdot\mathbb{G}\mathcal{C}\cdot\mathbb{G}\mathcal{C}\cdot\mathbb{G}\mathcal{C}\cdot\mathbb{G}\mathcal{C}$  $\mathbf{G} \mathbf{A} \cdot \mathbf{G} \mathbf{A} \cdot \mathbf{G} \mathbf{A} \cdot \mathbf{G} \mathbf{A} \cdot \mathbf{G} \mathbf{A} \cdot \mathbf{G} \mathbf{A} \cdot \mathbf{G} \mathbf{A} \cdot \mathbf{G} \mathbf{A}$  $\mathcal{C}\cdot\mathbb{G}\mathcal{C}\cdot\mathbb{G}\mathcal{C}\cdot\mathbb{G}\mathcal{C}\cdot\mathbb{G}\mathcal{C}\cdot\mathbb{G}\mathcal{C}\cdot\mathbb{G}\mathcal{C}\cdot\mathbb{G}\mathcal{C}\cdot\mathbb{G}\mathcal{C}$ 

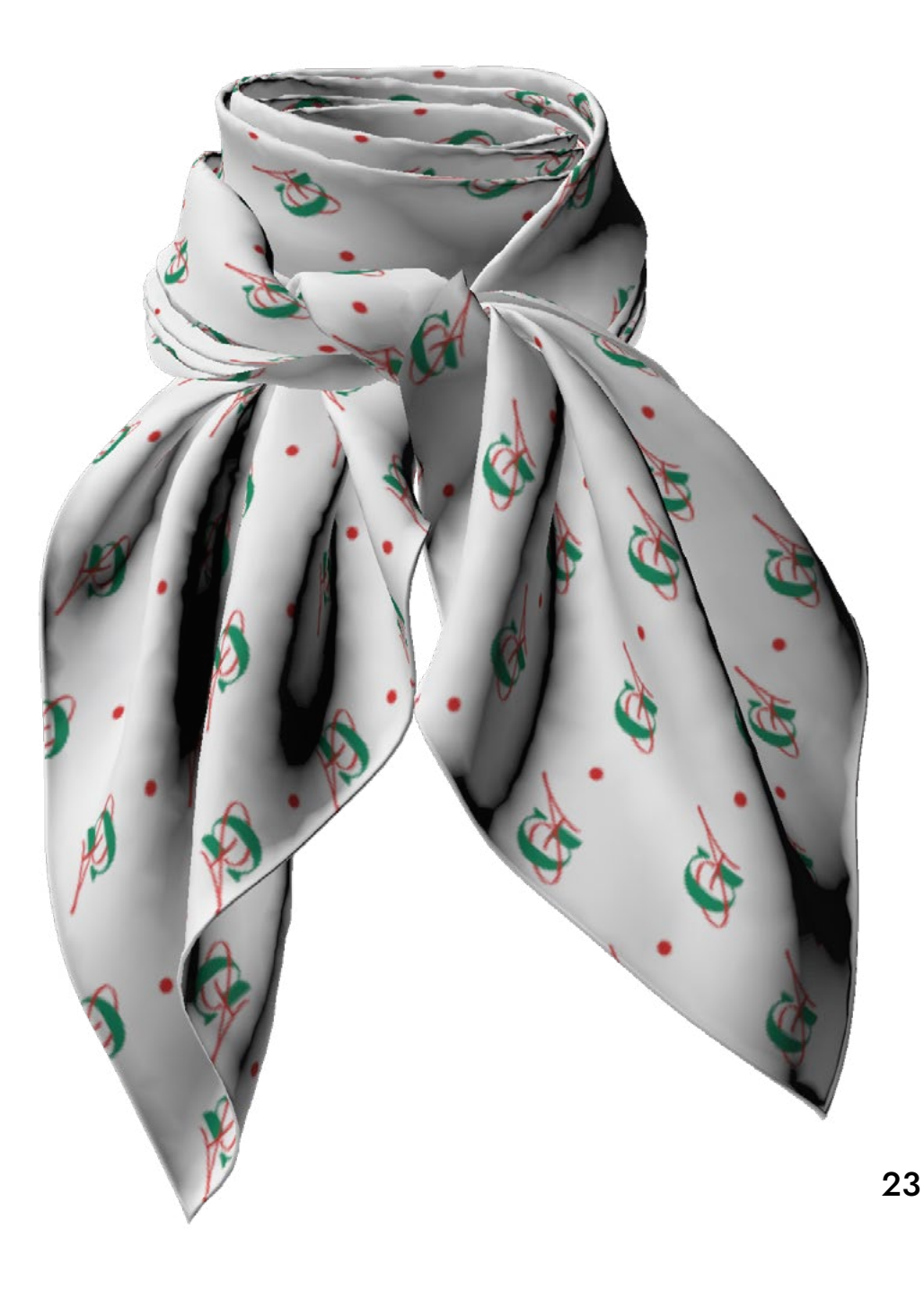

## ФИРМЕННЫЙ ЭЛЕМЕНТ

Фирменные элементы создают ту самую динамичную айдентику, помогают разнообразить полиграфию, социальные сети и деают бренд запоминающимся и уникальным. В данном случае мы берем абстрактные силуеты женского образа, растительности, элементов космоса.

## ФИРМЕННЫЙ ЭЛЕМЕНТ

### вариант использования

На данном слайде вы можете видеть пример сочетания фирменных элементов с типографикой, цифрами. Фирменные элементы помогают оформлять публикации различными способами.

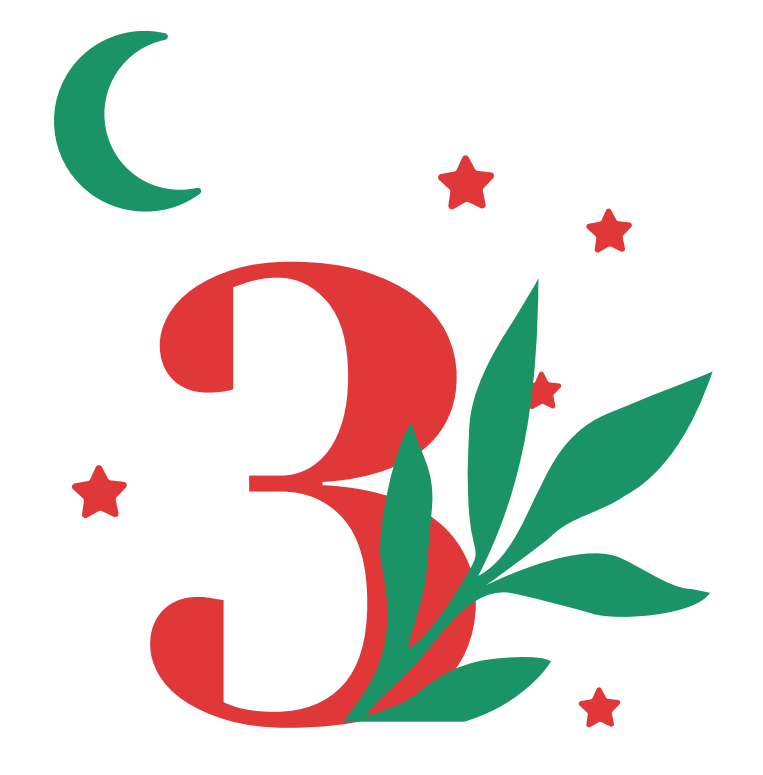

## МАГИЧЕСКОЕ ЧИСЛО МЕСЯЦА

# ФИРМЕННЫЕ НОСИТЕЛИ

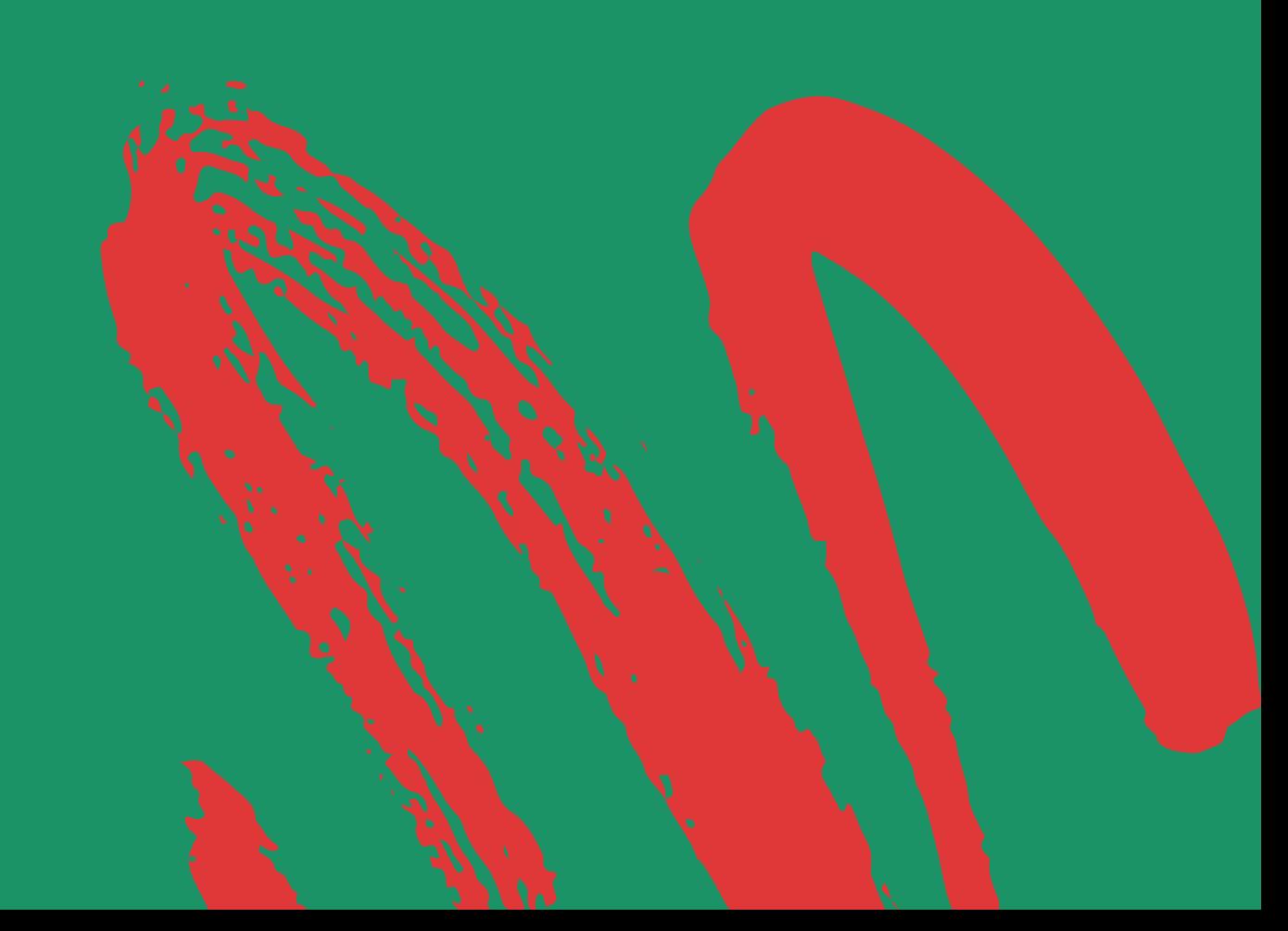

### ВИЗИТКИ

### БРЕНДИРОВАНИЕ АВТОМОБИЛЯ

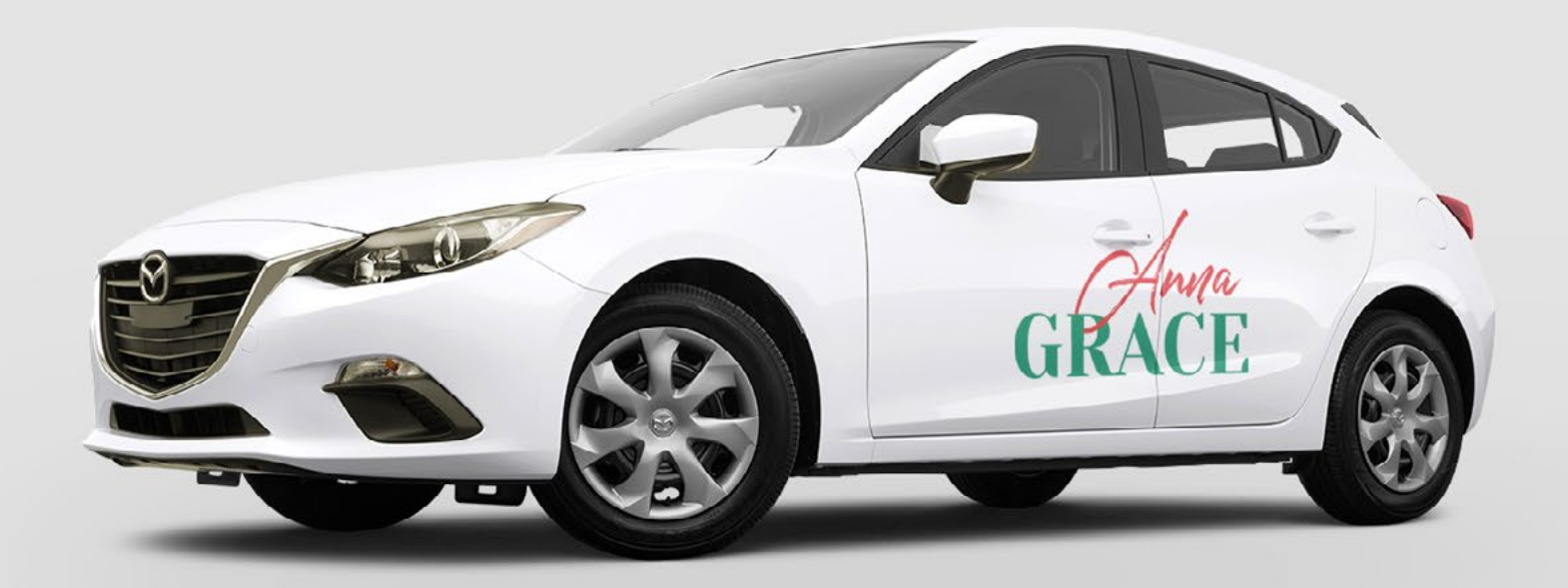

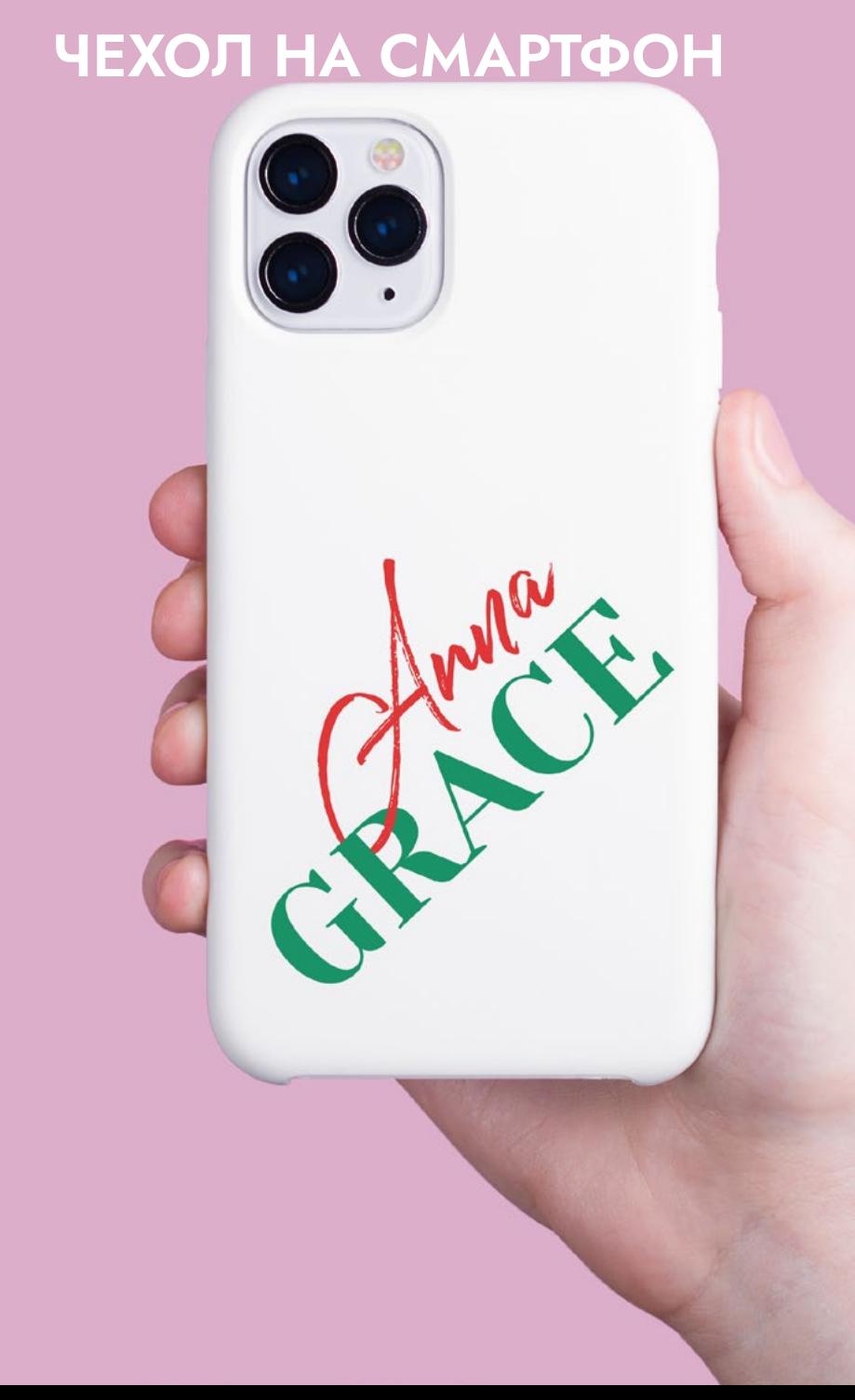

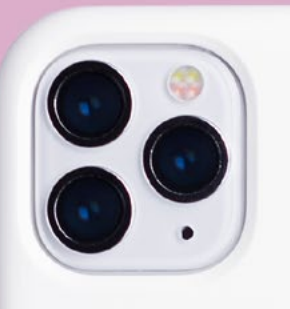

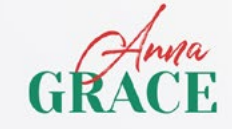

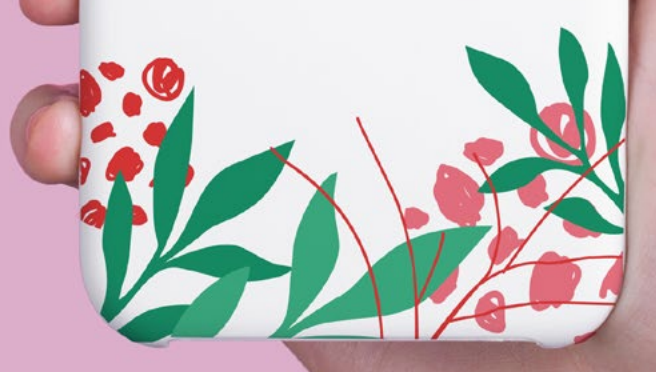

### **РУЧКИ**

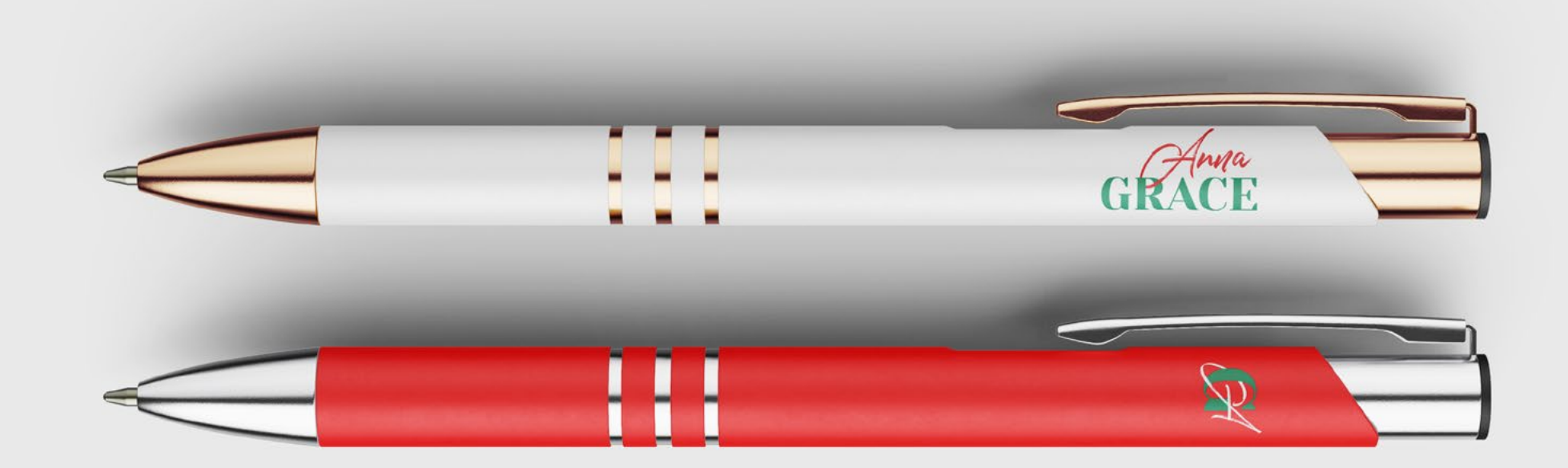

### **БЛОКНОТ**

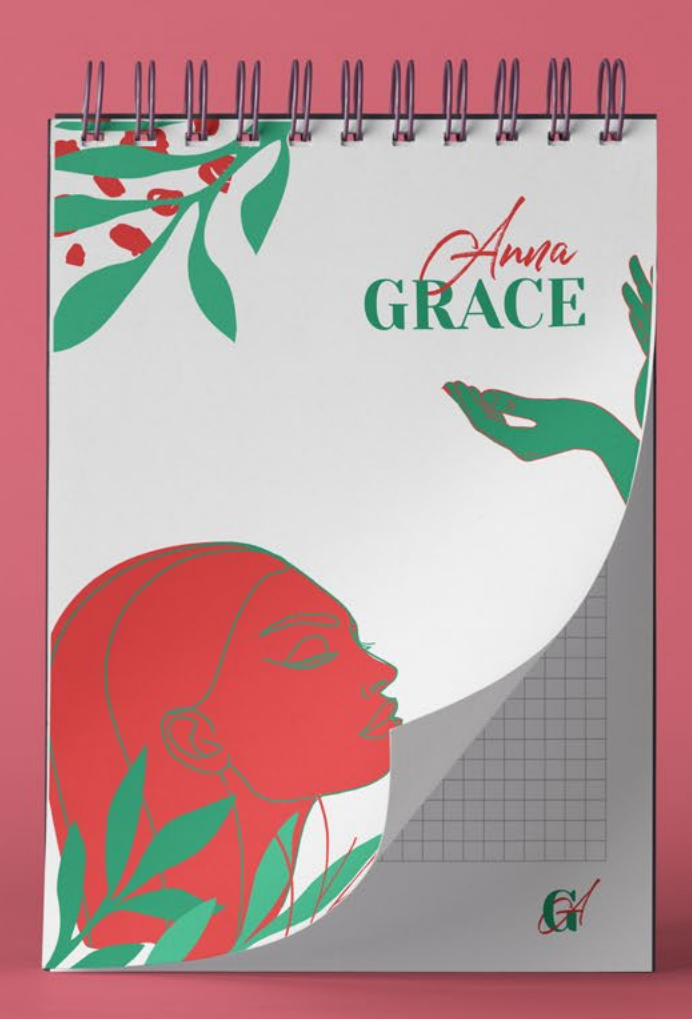

## **КРУЖКА ДЛЯ КОФЕ**

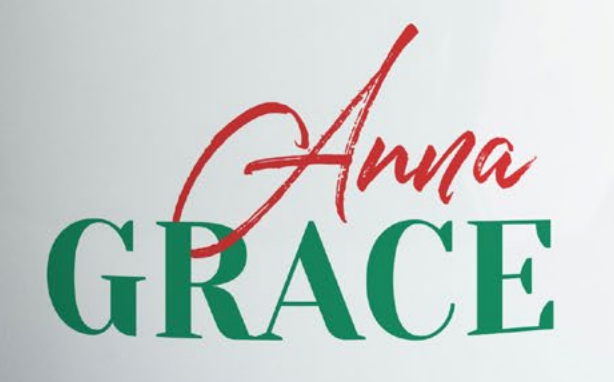

### ФУТБОЛКА

GRACE

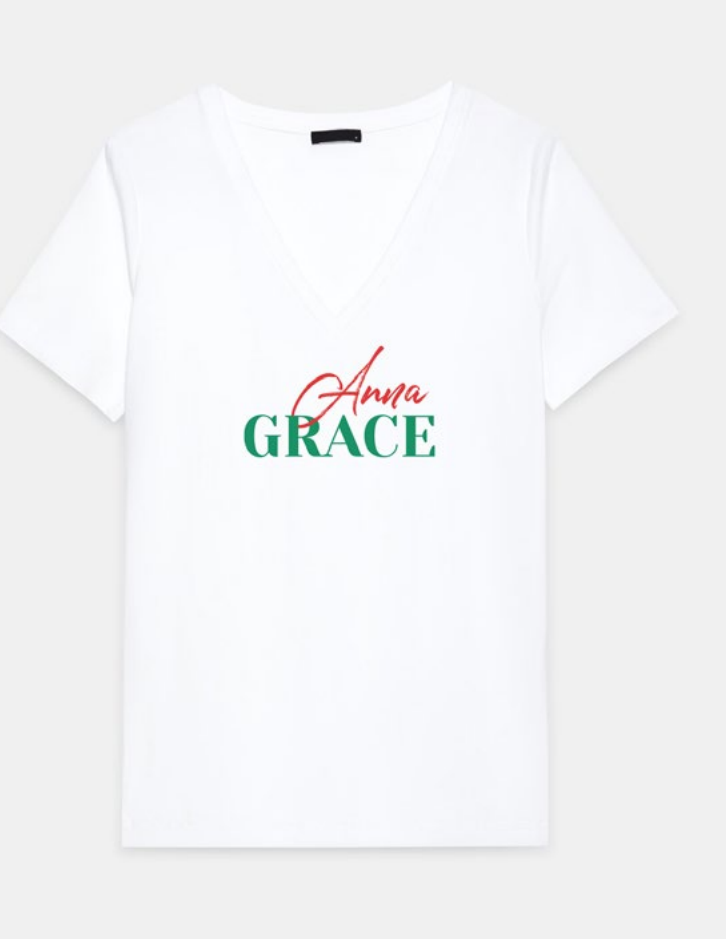

33

### **ФУТБОЛКА С ПРИНТОМ**

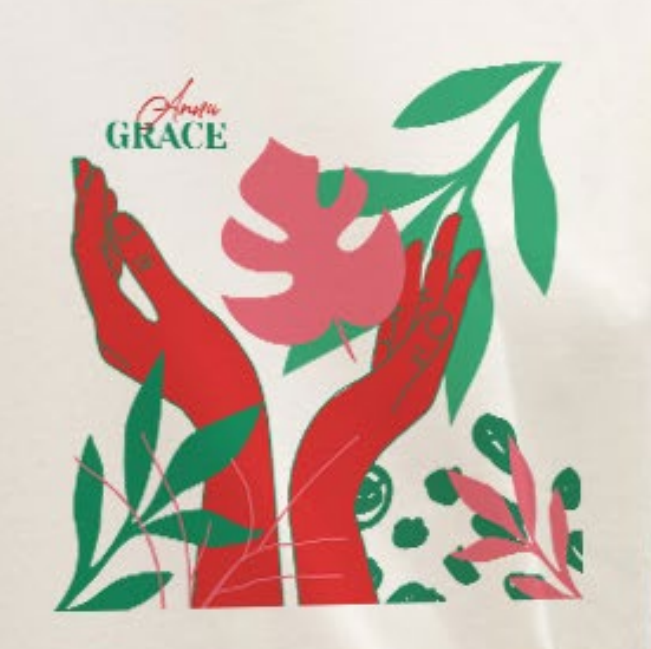

### **KENKA**

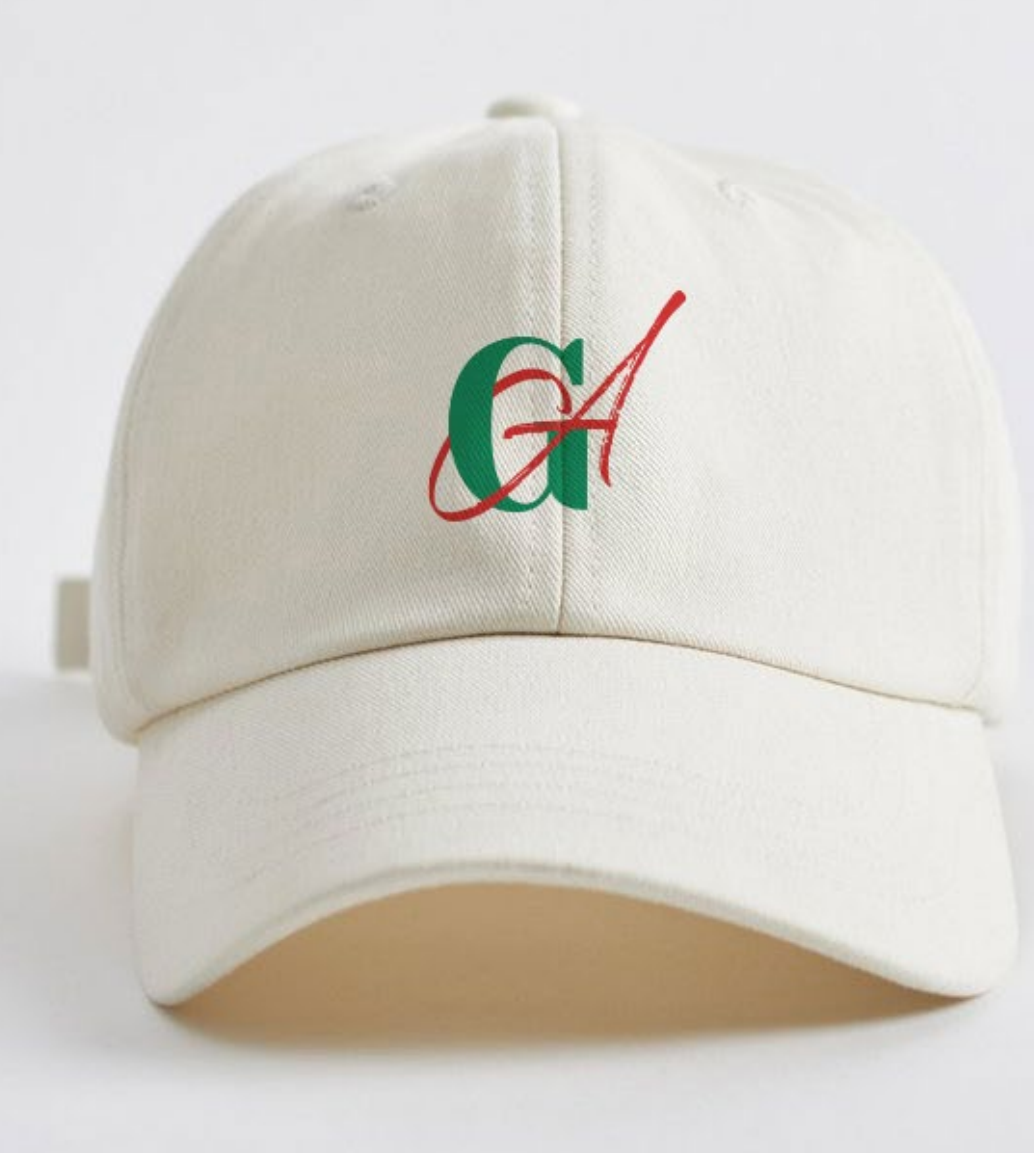

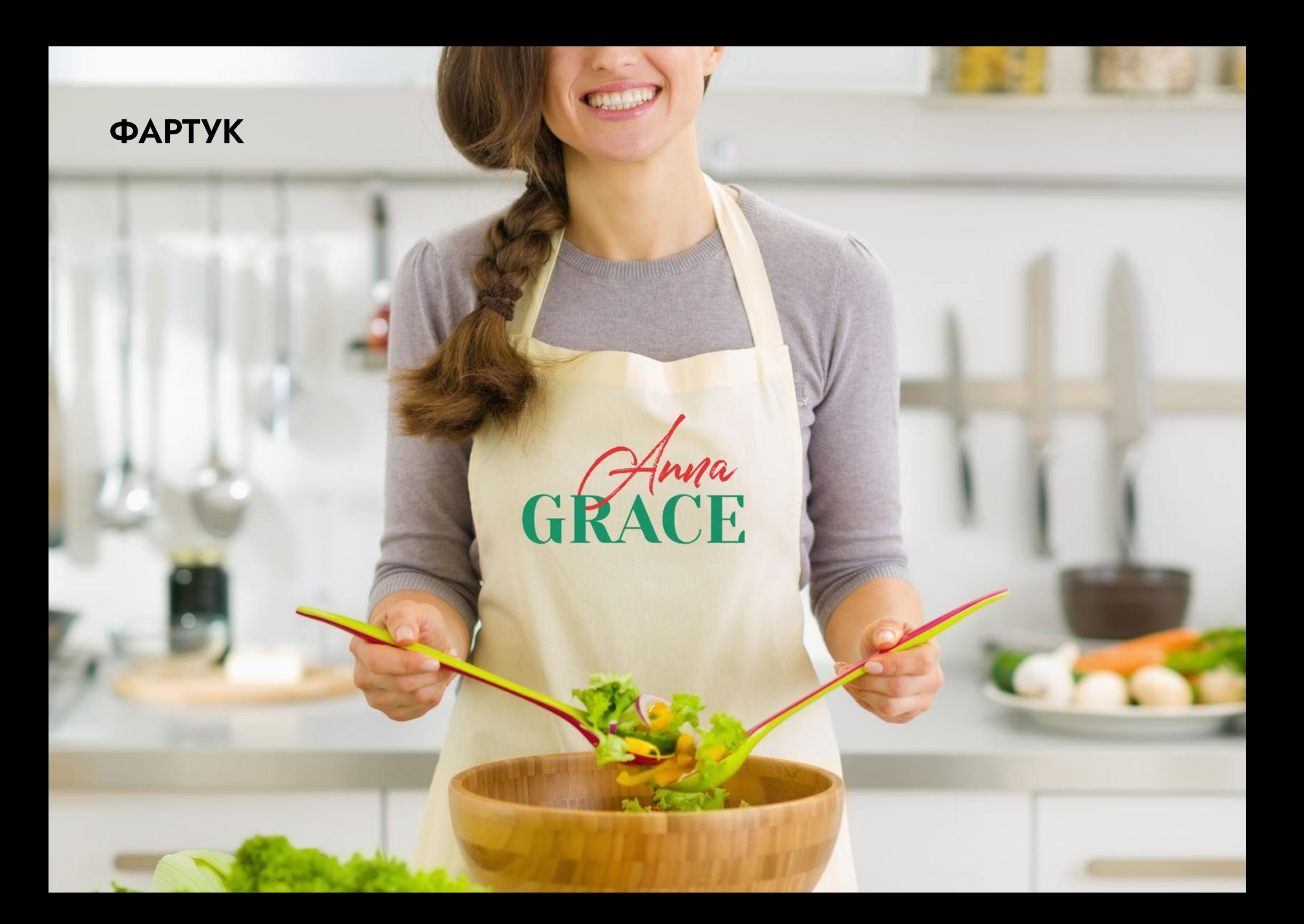

# **ОФОРМЛЕНИЕ HICTAFPAM**

### АВАТАРКА

Аватарка-самая главная часть вашего профиля, поэтому к ее выбору нужно подходить серьезно.

Для аватарки вы можете выбрать свое фото,сделанное в фирменной цветовой гамме вашего профиля или же использовать логотип.

В случае использования логотипа предлагаются следующие варианты, они будут хорошо считываться.

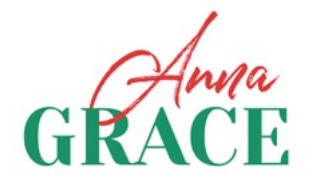

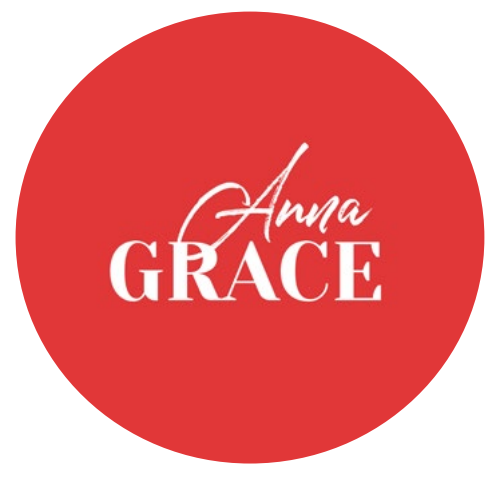

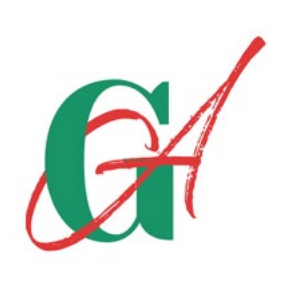

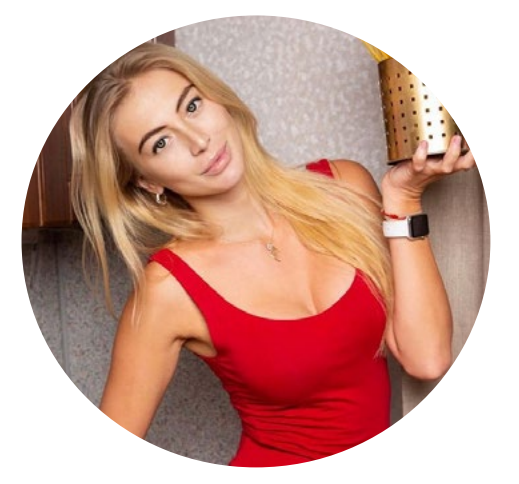

### АВАТАРКА

Дополнительные варианты аватарки в три цвета, которые вы так же можете использовать.

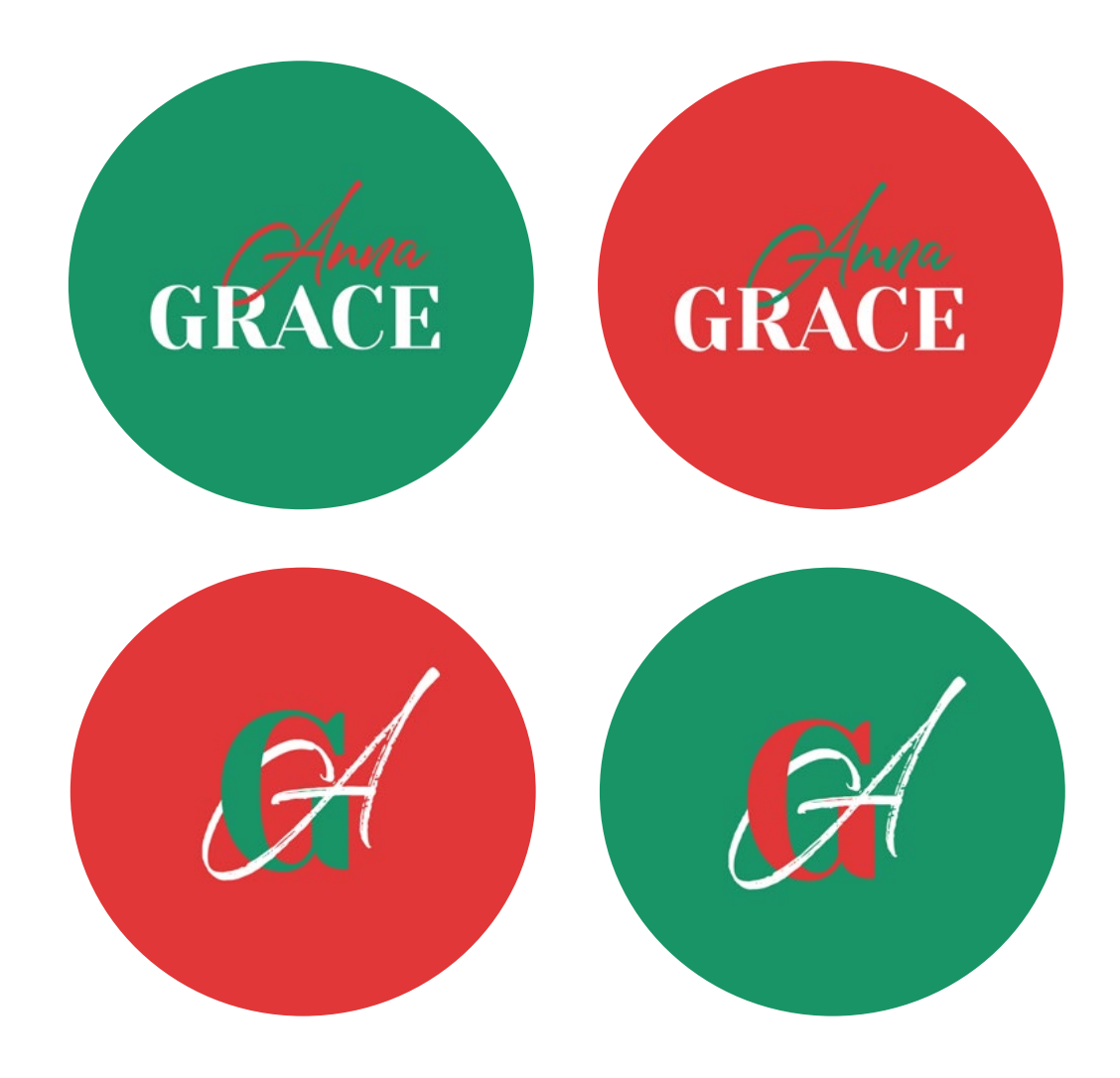

### АВАТАРКА

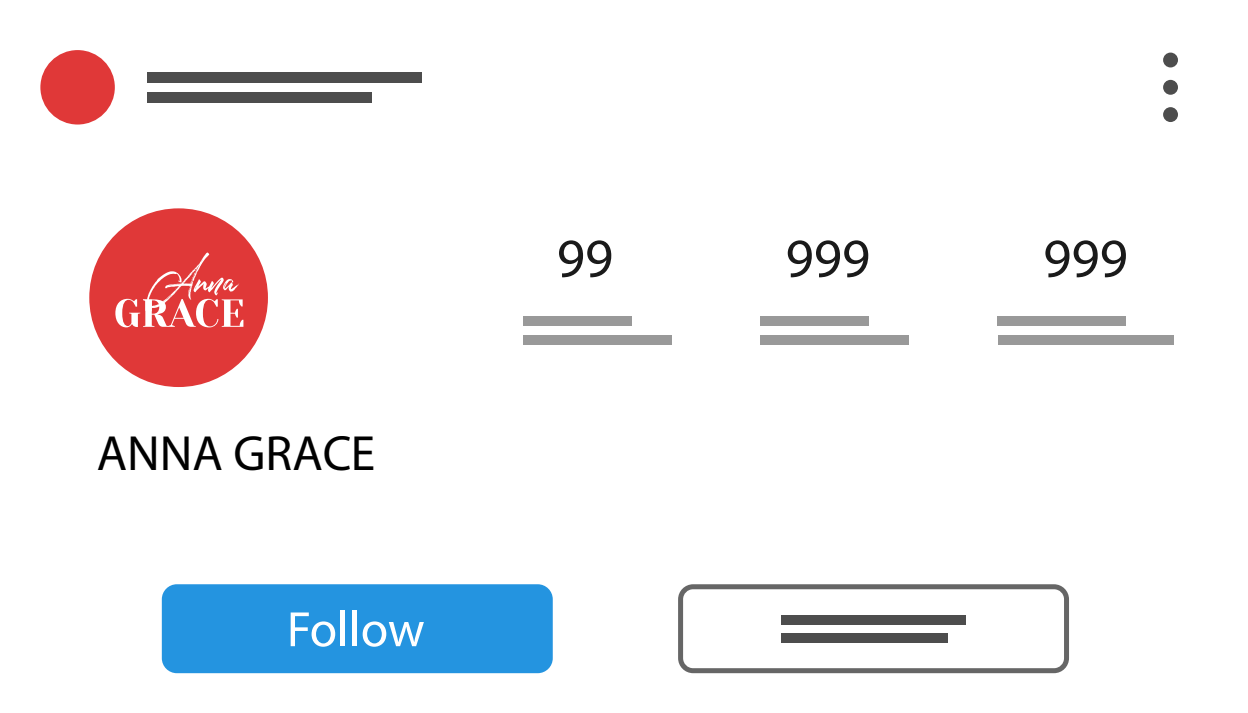

## ОБЛОЖКИ АКТУАЛЬНЫХ СТОРИС

Самый минималистичный и трендовый вариант оформления хайлайтс (обложки актуальных сторис) - это однотонные с плавным переходом цвета (как показано на рис. ниже).

Еще один из вариантов-это использование ваших фотографий. Но есть одно условие, фото должны быть изи одной фотосессии и желательно на фото должен присутствовать фирменные цвета ленты. Что бы все сочеталось между собой:аватарка, хайлатс, посты.

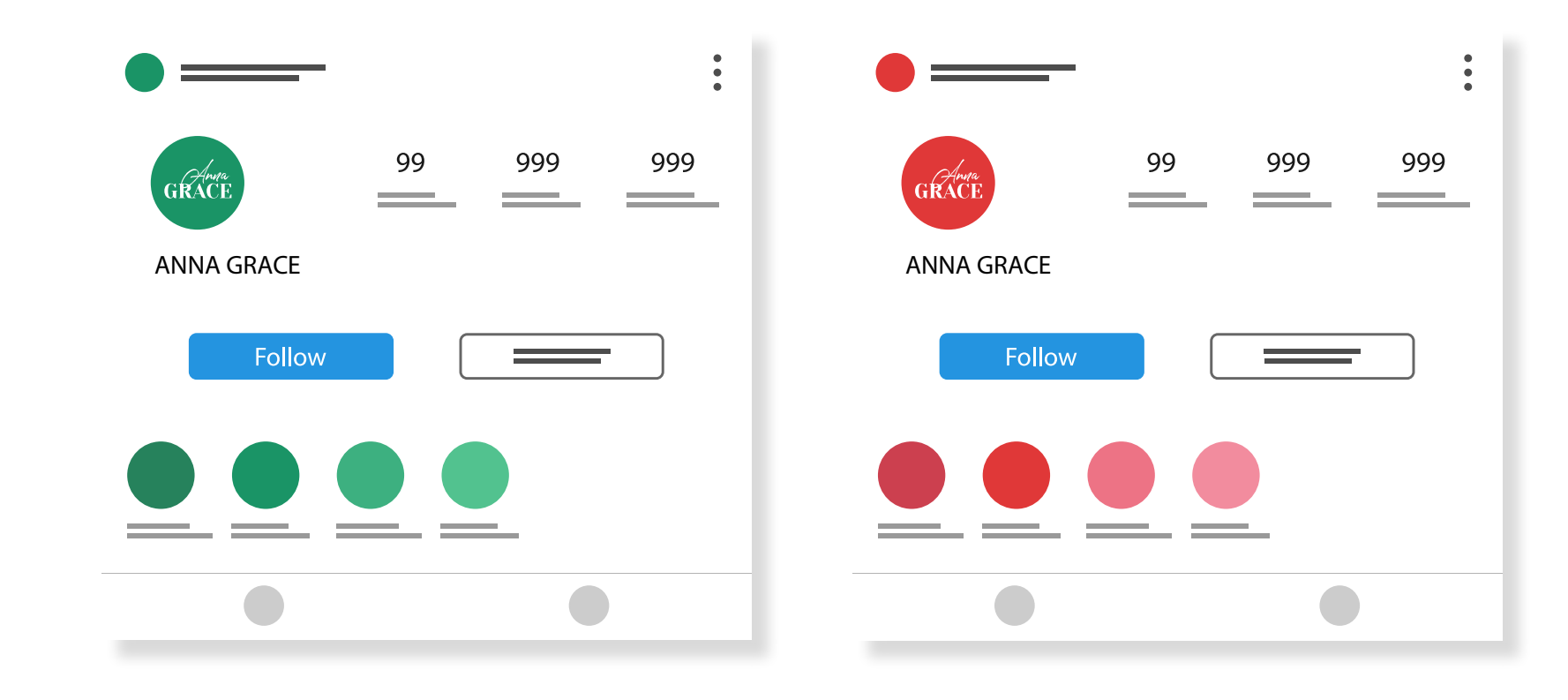

## ОБЛОЖКИ АКТУАЛЬНЫХ СТОРИС

Самый уникальный вариант оформления хайлатся - фирменные иконки и иллюстрации. В нашем случае - это абстрактные изображения зелени,женских силуетов, образов еды, путешествий итд.

На рисунке показан вариант оформления хайлатс на белом фоне. У вас в наборе обложки в трех цветах (см. след. слайд), выбирайте на свое усмотрение.

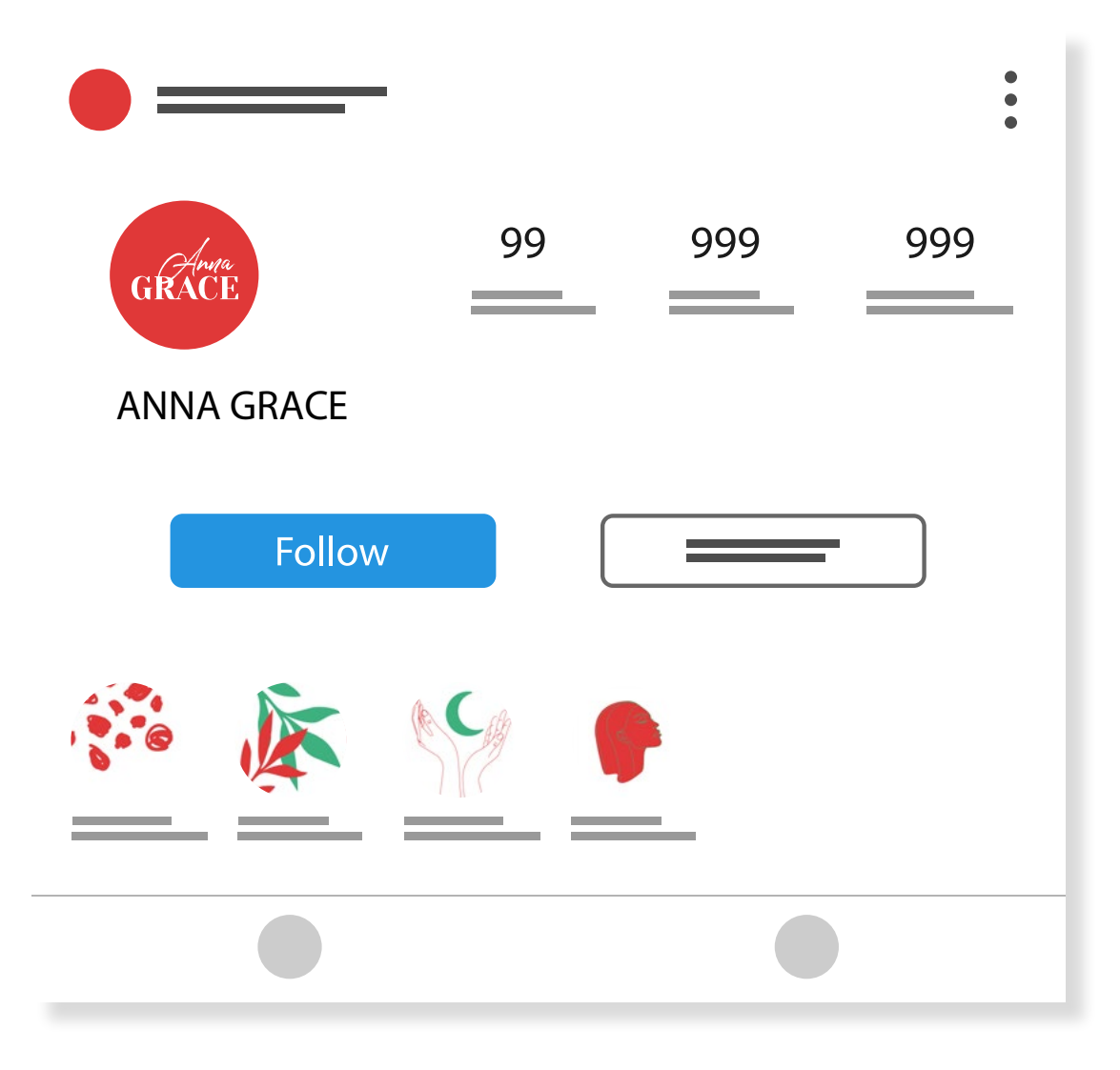

### ОБЛОЖКИ АКТУАЛЬНЫХ СТОРИС

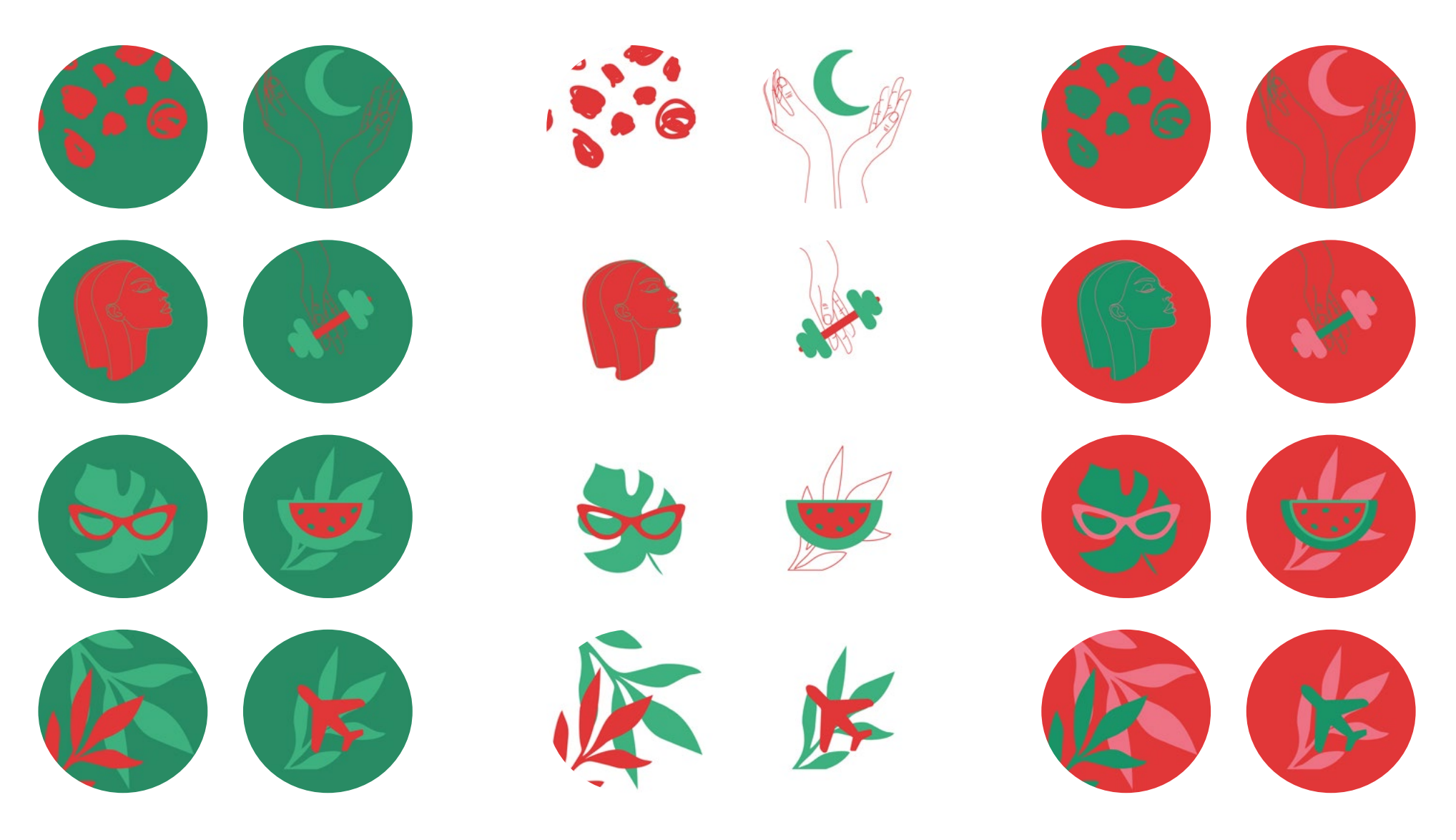

### ШАБЛОНЫ ПОСТОВ

Формат постов может быть: квадрат и прямоугольник, выбирайте любой. Стоит помнить, что если вы выбрали формат, его нужно придерживаться постоянно.

На этом слайде приведены примеры текстовых постов на 2х форматах.

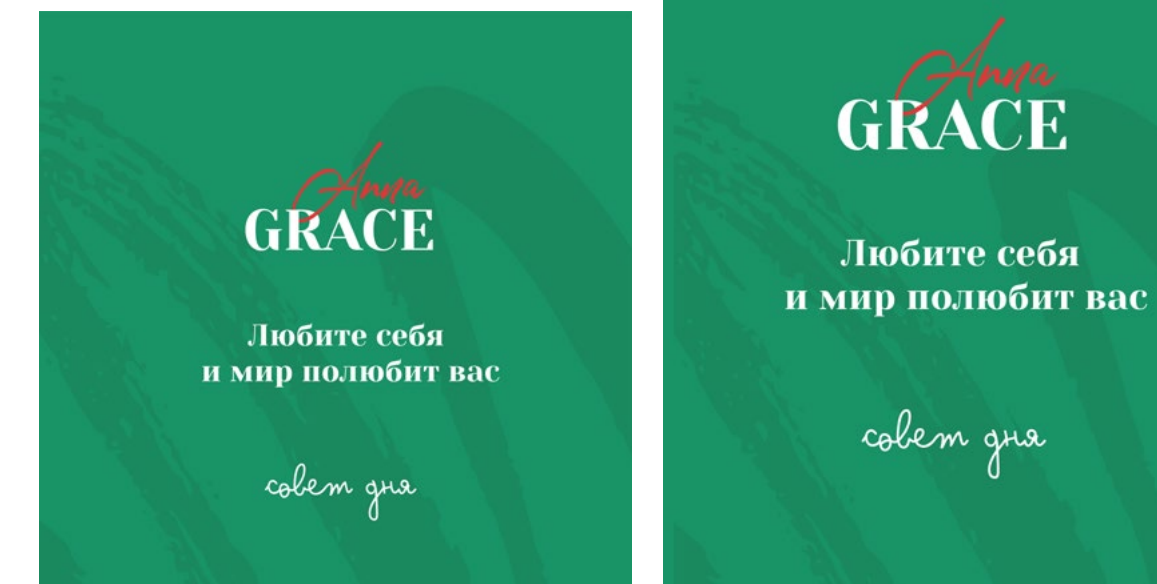

### ШАБЛОНЫ ПОСТОВ

Вы можете оформлять свои посты с помощью шаблонов,которые найдете в пакете файлов. Так же наносить свой логотип/монограмму как водяной знак на свое фото, делать подписи на фотографиях фирменным шрифтом, дополнять их фирменными иллюстрациями. Как видите оформлять текстовые посты можно разным способом: крупным текстом, текстом с логотипом, размещать текст как слева, так и по середине.

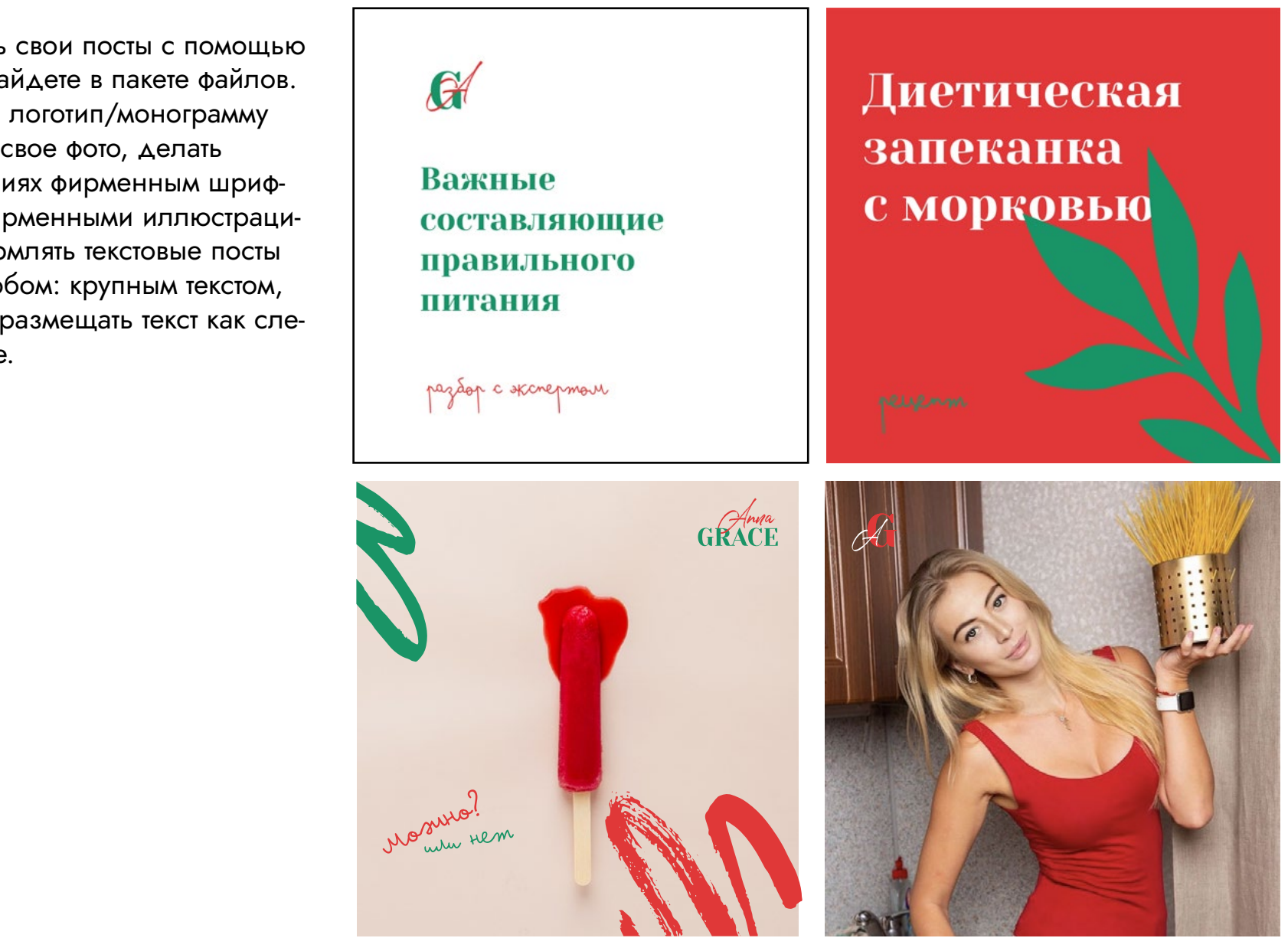

### ШАБЛОНЫ ПОСТОВ

Вот такие различные готовые фоны есть в шаблонах, вам только остается дополнить ИХ ТЕКСТОМ.

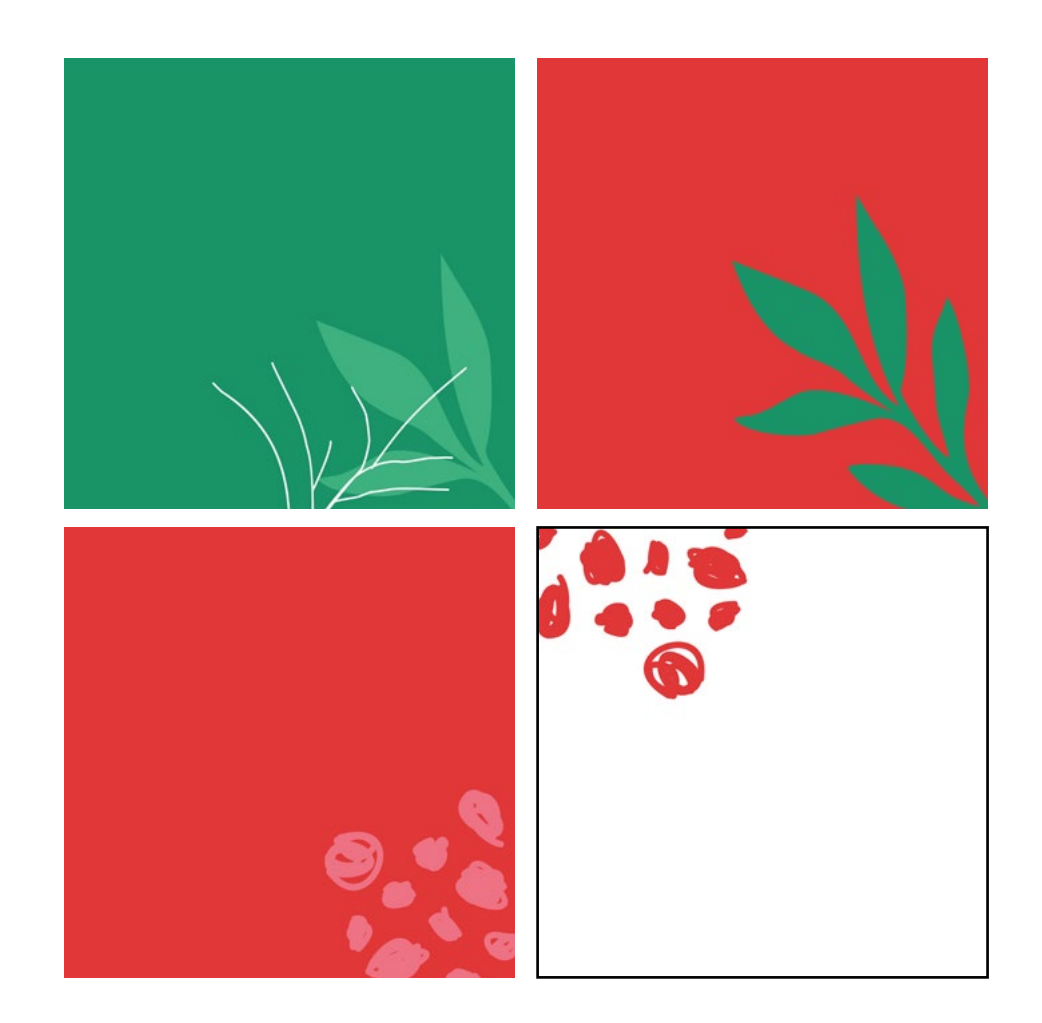

### **BEPCTKA TEKCTA**

Обратите внимание на верстку текста. Очень важно, что б оставалось ощущение воздуха в макете, для этого соблюдайте:

- отступы между логотипом и цитатой
- главную мысль пишите акцидентным (жирным) шрифтом
- текст должен быть не больше 5 слов
- размещайте текстовую информацию строго по-середине, либо слева.
- обязательно оставляйте расстояние от края макета

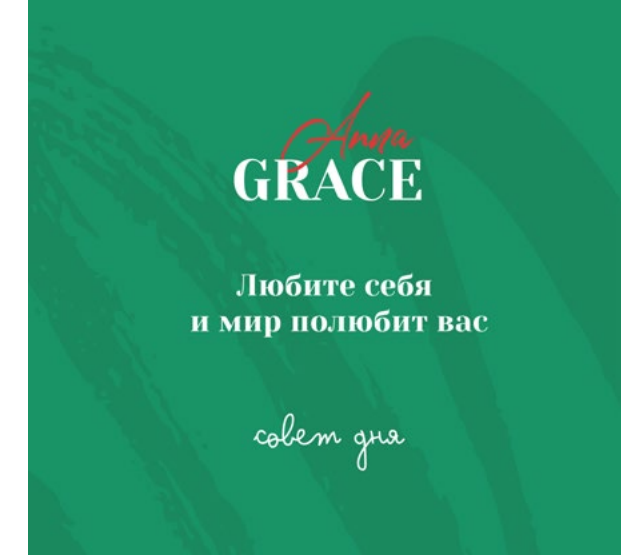

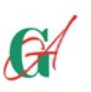

Важные составляющие правильного питания

azdop c skcrepmour

### ШАБЛОНЫ СТОРИС

Шаблоны сторис можно использовать как фон для текста и опросов, вставлять свои фото и украшать их фирменными элементами. Шаблоны сторис сделаны уже в нужном размере.

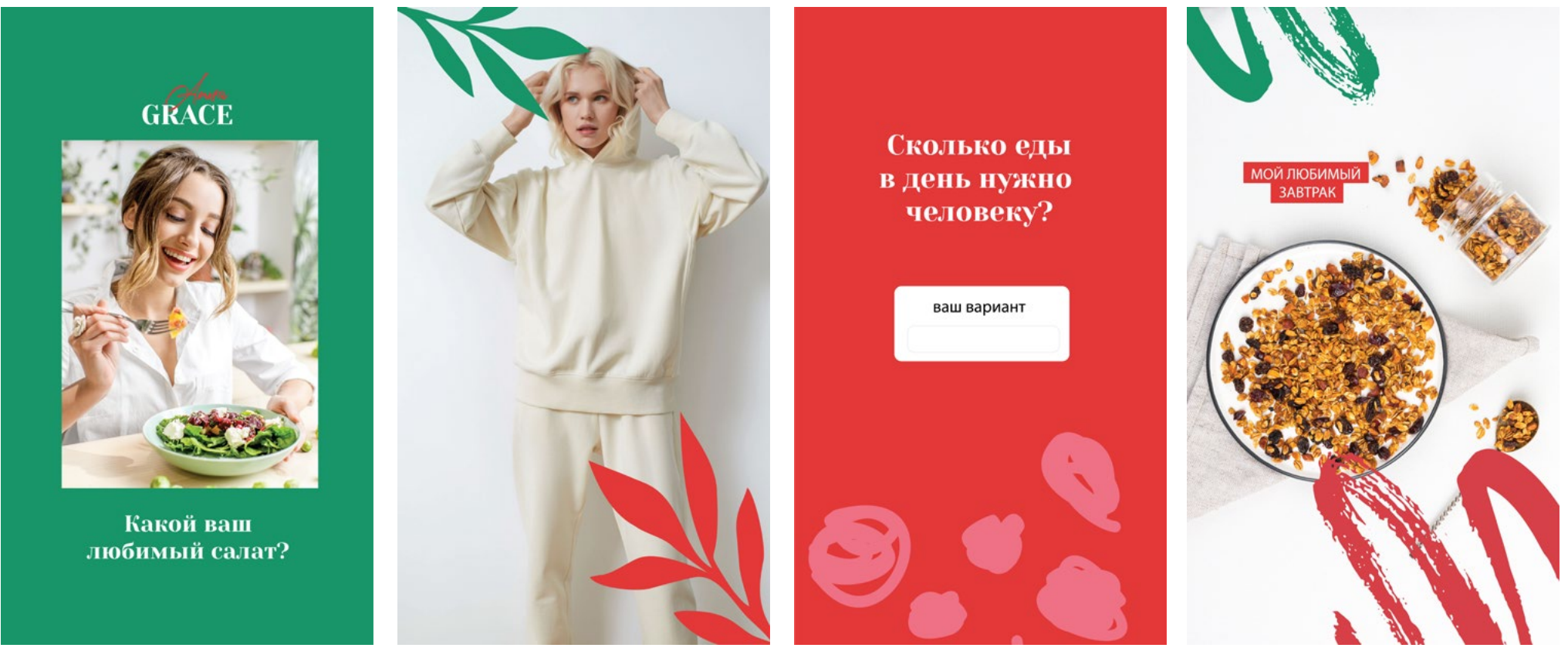

### ШАБЛОНЫ СТОРИС

GRACE

motiakoù nam

### Примеры

### РЕКОМЕНДАЦИИ ПО ВЕДЕНИЮ ЛЕНТЫ

Посмотрите внимательно на приведенные примеры. Обратите внимание, что в обоих случаях считывается определенный (фирменный) цвет ленты, то есть в каждом кадре присутствует (красный или желтый) цвет.

Это может быть ваша одежда, аксессуар, еда, текстовый пост на фоне и т.д. В нашем случае есть 3 цвета, которые можно использовать. Их можно чередовать или плавно переходить от цвета к цвету (рис.3)

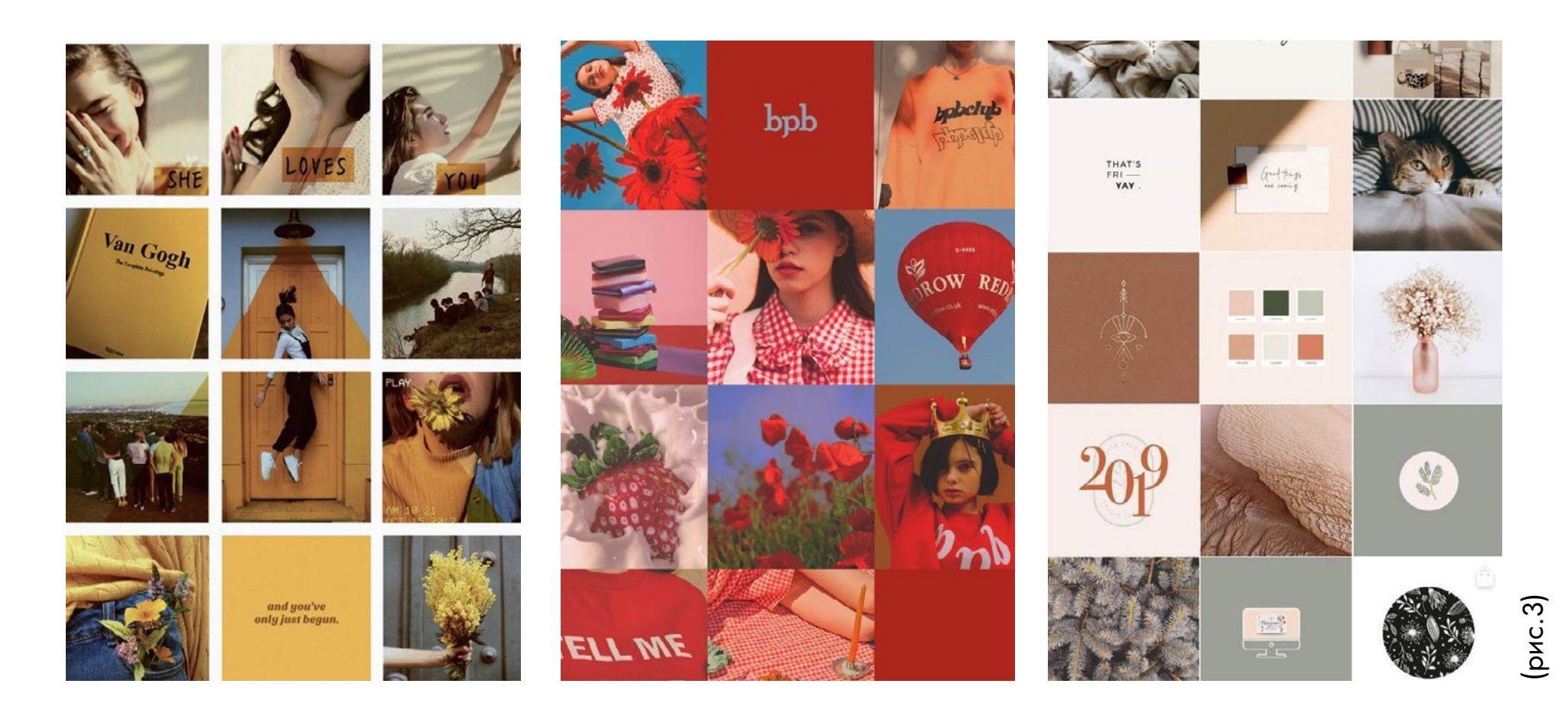

## ПРИМЕР ВАШЕЙ ЛЕНТЫ

### С использованием 3 цветов

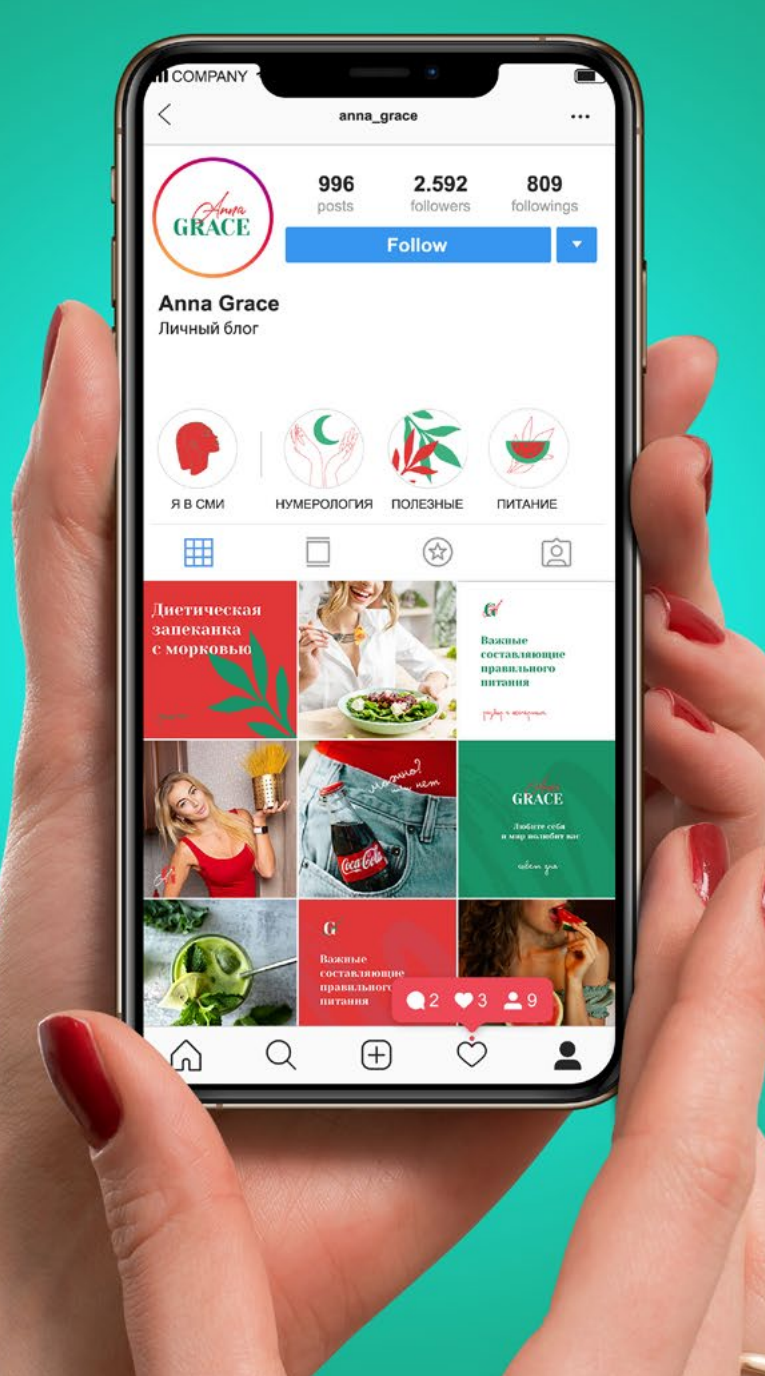

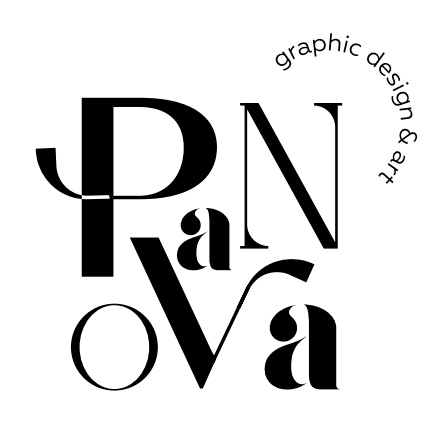